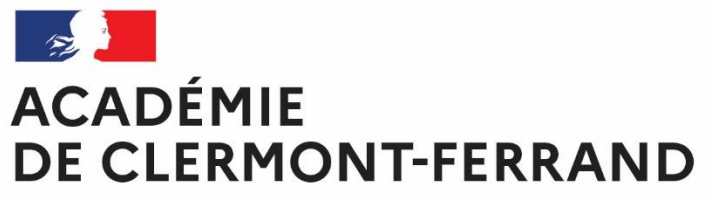

Liberté Égalité Fraternité

# **GUIDE ACADEMIQUE DES PROCEDURES AFFELNET LYCEE**

**RENTREE 2024**

# **SOMMAIRE**

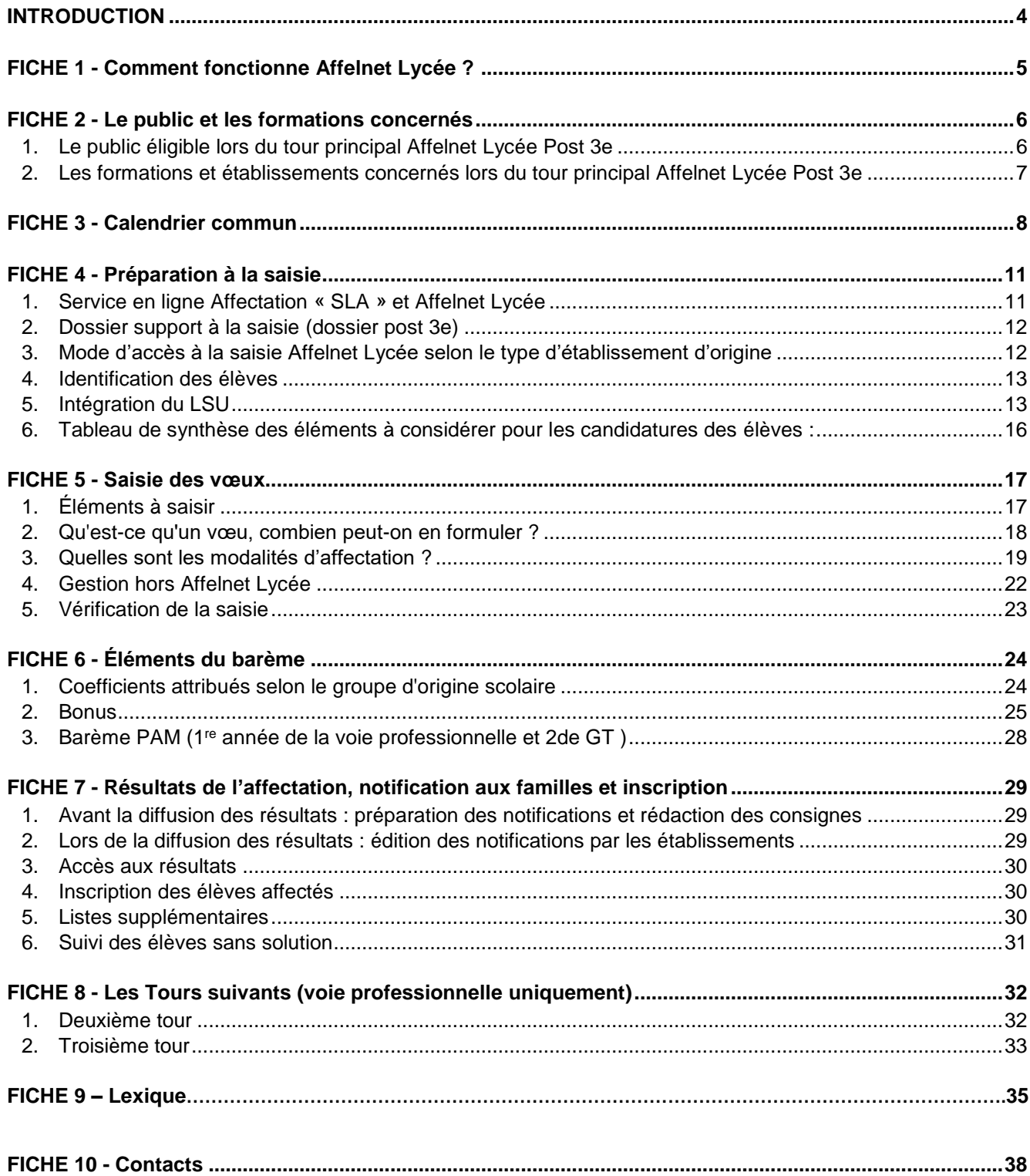

# **Annexes**

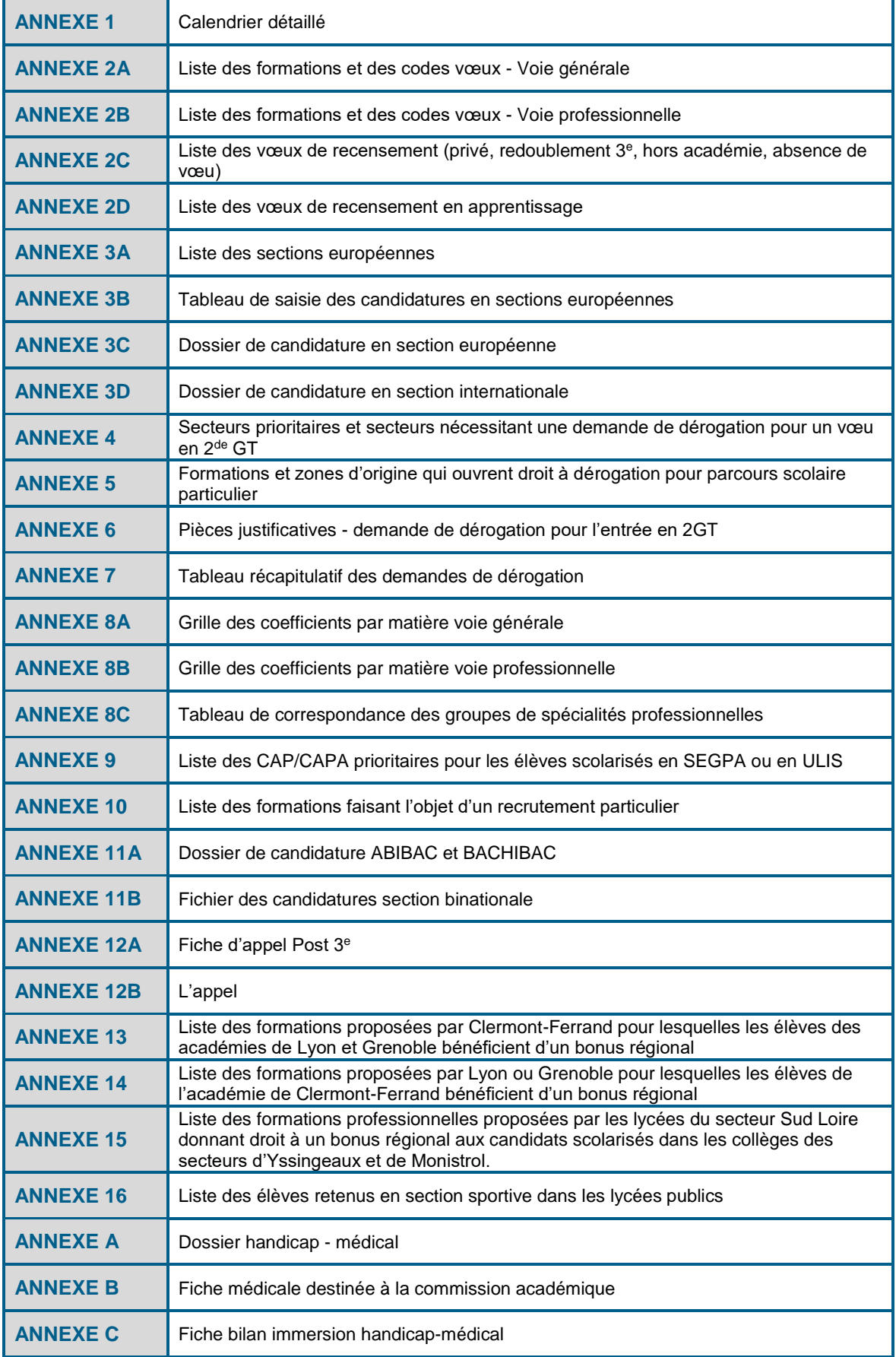

# <span id="page-3-0"></span>**INTRODUCTION**

Ce guide a pour objectif de présenter les procédures d'affectation des élèves du palier 3<sup>e</sup> . Il traite également de procédures particulières liées au palier de 2de. Un lexique (fiche 9) livre les définitions des termes techniques et acronymes utilisés.

 **Présentation commune des guides affectation Post 3<sup>e</sup> pour les 3 académies de la Région académique Auvergne-Rhône-Alpes**

Dans cette édition 2024 du guide d'affectation post 3<sup>e</sup>, l'intitulé des fiches est le même pour les 3 académies afin que les établissements puissent trouver une cohérence et une facilité de lecture.

**Possibilité de saisie des vœux par les familles via le service en ligne affectation (SLA )**

Il est proposé aux familles de simplifier leurs démarches administratives avec l'accès de 3 services en ligne (SLO : Service en ligne Orientation, SLA : Service en Ligne Affectation et SLI : Service en Ligne Inscription) au sein d'un même portail actif.

En ce qui concerne l'affectation, les objectifs sont pour les familles :

- D'avoir accès à une consultation globale de l'offre de formation post 3<sup>e</sup> via le service en ligne Affectation.
- De saisir les vœux d'affectation et de consulter les résultats par académie choisie.
- **Familles de métiers**

Depuis septembre 2019, certains baccalauréats professionnels sont regroupés en « famille de métiers » au niveau de la classe de seconde. C'est seulement pour l'entrée en classe de première professionnelle que l'élève choisira l'une des spécialités de la famille de métiers.

De cette manière, l'élève pourra :

- découvrir globalement la famille de métiers,
- apprendre les savoir-faire communs à tous les métiers d'un même secteur,
- choisir une spécialité en toute connaissance de cause à la fin de l'année de 2<sup>de</sup> professionnelle.

#### Il existe **14 familles de métiers dans notre académie** :

- Métiers de la construction durable du bâtiment et des travaux publics
- Métiers de la gestion administrative, du transport et de la logistique
- Métiers de la relation client
- Métiers des industries graphiques et de la communication
- Métiers des études et de la modélisation numérique du bâtiment
- Métiers de l'alimentation
- Métiers de la beauté et du bien-être
- Métiers de l'aéronautique
- Métiers de l'hôtellerie et restauration
- Métiers de l'agencement de la menuiserie et de l'ameublement
- Métiers du pilotage et de la maintenance d'installations automatisées
- Métiers de la maintenance des matériels et des véhicules
- Métiers des transitions numérique et énergétique
- Métiers de la réalisation d'ensemble mécaniques et industriels

#### Il existe **4 familles de métiers dans notre académie pour l'enseignement agricole** :

- Métiers de l'alimentation-bio-industrie-laboratoire
- Métiers de la nature-jardin-paysage-forêt
- Métiers des productions
- Métiers du conseil vente
- **Détermination automatique du (des) lycée(s) de secteur pour l'entrée en 2de GT**

Le lycée de secteur est déterminé automatiquement dans Affelnet Lycée. A partir de l'adresse de résidence de l'élève et de ses responsables légaux, cette fonctionnalité permet de définir automatiquement sa zone géographique et donc son (ou ses) lycée(s) de secteur pour l'entrée en 2de GT.

<span id="page-4-0"></span>L'application informatique Affelnet Lycée (affectation des élèves par le net) permet la gestion des procédures d'affectation au lycée. Elle procède au classement des élèves à partir de critères définis en amont dans le cadre de la politique nationale et académique.

Dans ce quide, nous nous attacherons à décrire la procédure d'affectation Post 3<sup>e</sup> qui concerne les candidats issus des classes de 3<sup>e</sup> (générale, prépa métiers, SEGPA, agricole, ULIS, UPE2A...). Ces élèves peuvent candidater pour une classe de 2<sup>de</sup> générale et technologique (GT), 2<sup>de</sup> professionnelle ou 1<sup>re</sup> année de CAP (en fonction de la décision d'orientation prononcée par le chef d'établissement). Certains élèves du palier 2nde peuvent aussi être concernés par la procédure Affelnet.

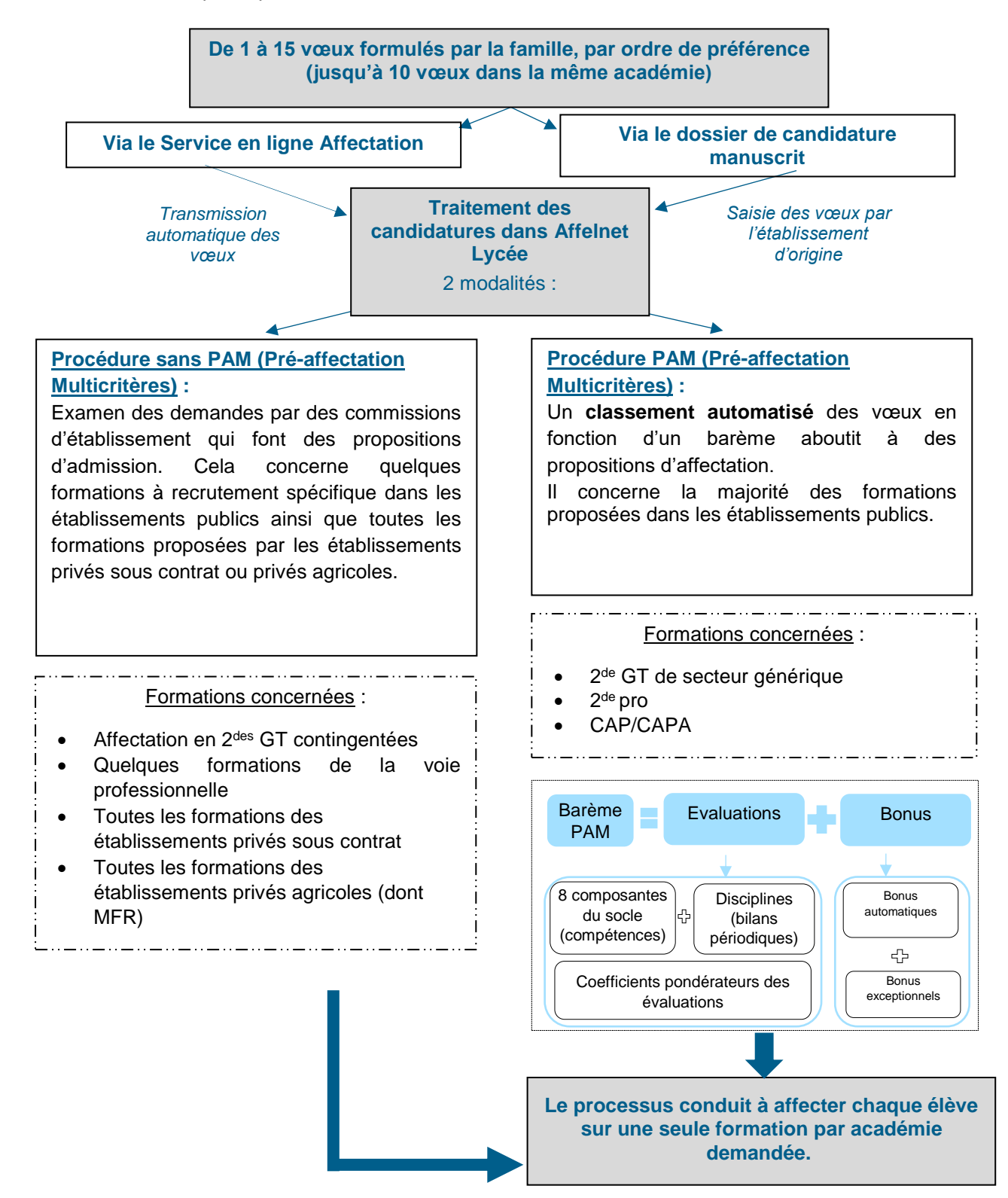

# <span id="page-5-1"></span><span id="page-5-0"></span>**1. Le public éligible lors du tour principal Affelnet Lycée Post 3e**

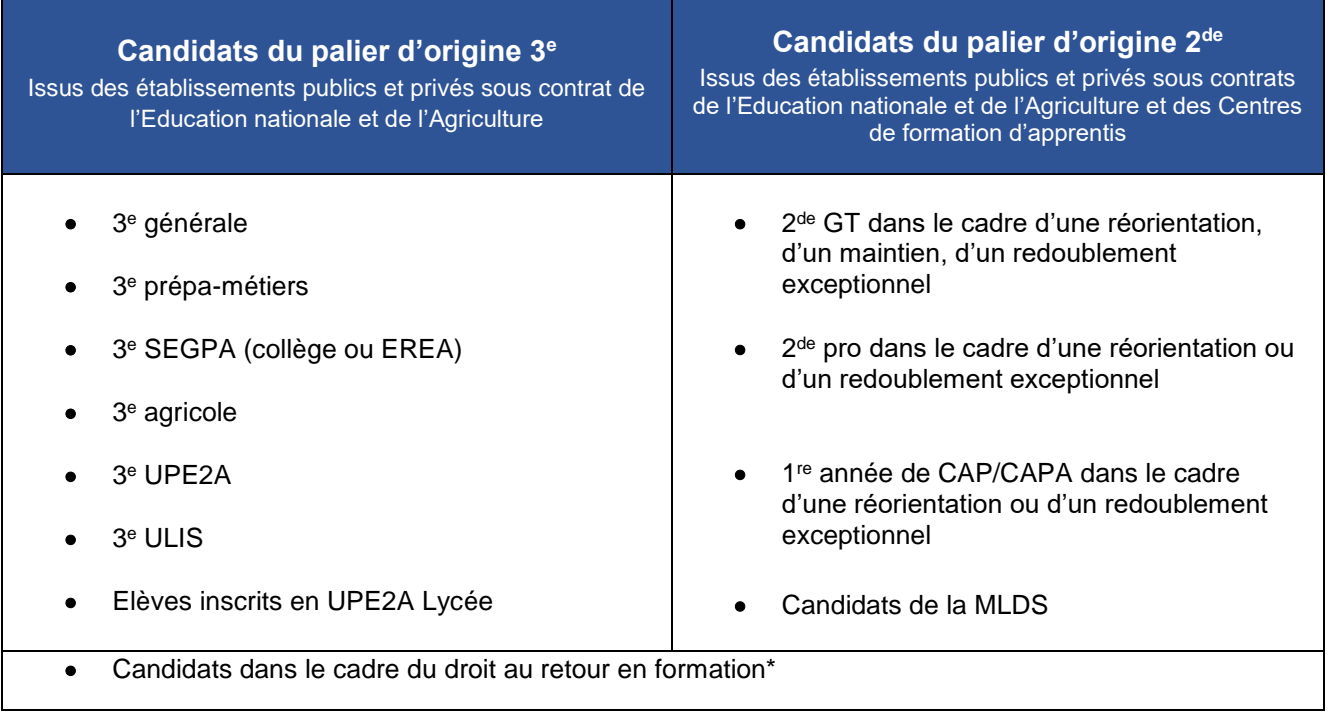

*\* Pour les candidats dans le cadre du droit au retour en formation, le palier d'origine est défini en fonction du niveau de la dernière classe suivie dans sa totalité.*

**Une démarche particulière est nécessaire auprès de la DRAAF (enseignement agricole) pour les élèves issus de 3<sup>e</sup> ULIS, EANA, MLDS et en retour en formation initiale, voir le guide des procédures DRAAF sur le lien suivant :** 

Orientation dans l'enseignement secondaire - [DRAAF Auvergne-Rhône-Alpes \(agriculture.gouv.fr\)](https://draaf.auvergne-rhone-alpes.agriculture.gouv.fr/orientation-dans-l-enseignement-secondaire-r1077.html)

# **Publics et situations particulières :**

**Situations de handicap et cas médicaux (maladie invalidante) :**

Pour les élèves en situation de handicap ou atteints d'une maladie invalidante, un éventuel bonus peut être attribué lorsque la nature du trouble impose une restriction dans les choix de formations. Ce bonus est pris en compte par Affelnet Lycée.

**L'organisation d'une période d'observation dans l'établissement d'accueil est obligatoirement proposée.** 

Les dossiers seront examinés par une commission académique qui se déroulera le 30 mai 2024. Après avoir recueilli l'avis de celle-ci, l'Inspecteur d'académie du département d'origine se prononcera sur l'attribution ou non d'un bonus favorisant l'affectation.

Pour toute précision concernant le calendrier et la procédure, se reporter à la note spécifique qui vous a été adressée par Monsieur le Recteur en date **du 17 janvier 2024.**

Les fiches de demande de bonus (annexes A, B et/ou C), dûment renseignées par les différents acteurs de l'équipe éducative, seront transmises à la DSDEN du département d'origine **avant le 15 mai 2024.**

**Les CAP prioritaires pour les élèves sortant de 3<sup>e</sup> SEGPA ou de 3e bénéficiant du dispositif ULIS**

Pour garantir aux élèves de 3<sup>e</sup> SEGPA et de 3<sup>e</sup> bénéficiant du dispositif ULIS un parcours de formation professionnalisant et adapté, un bonus filière leur est attribué pour faciliter leur affectation sur certains CAP prioritaires (cf. annexe 9). Ils peuvent aussi émettre des vœux sur tout autre CAP.

La 2 de professionnelle leur est aussi accessible s'ils possèdent les prérequis et l'appétence scolaire nécessaires et ont obtenu une décision d'orientation favorable pour la 2de professionnelle lors du conseil de classe de fin d'année.

### **Candidats à un retour en formation initiale**

Conformément à la circulaire en date du 1<sup>er</sup> février 2024, le chef d'établissement d'accueil transmet le dossier avec son avis circonstancié à la DSDEN du 1er vœu demandé avant le 31 mai 2024.

### **Autres situations**

Les situations suivantes seront examinées en groupes de travail départementaux préparatoires à l'affectation :

- Elèves Allophones Nouvellement Arrivés (EANA)
- Elèves inscrits sur les plateformes de remobilisation de la MLDS (cf. dossier spécifique à compléter)
- Cas particuliers

L'Inspecteur d'académie du département d'origine pourra attribuer un bonus pour favoriser l'affectation de ces élèves dans l'académie.

De manière très exceptionnelle, les chefs d'établissements pourront soumettre une demande d'examen de la situation d'un élève à l'aide d'un courrier circonstancié « cas particulier » adressé à l'Inspecteur d'académie, Directeur académique des services de l'Éducation nationale (service orientation) **avant le 31 mai 2024.**

# <span id="page-6-0"></span>**2. Les formations et établissements concernés lors du tour principal Affelnet Lycée Post 3<sup>e</sup>**

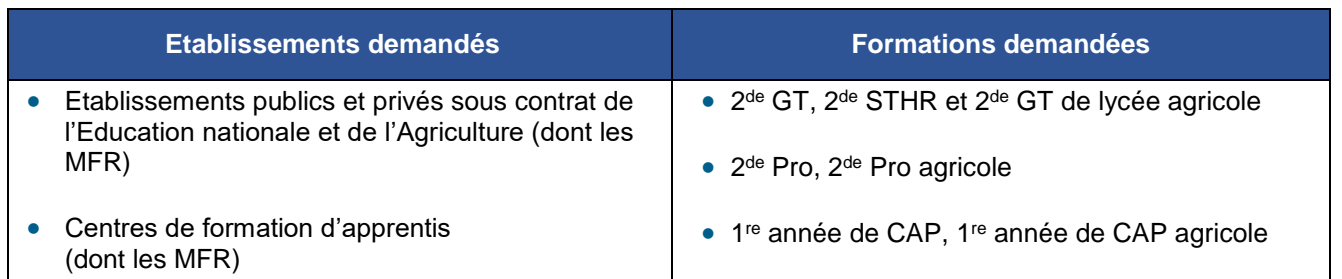

### **Formations avec modalités particulières d'affectation** :

 **Les formations par apprentissage** : elles sont intégrées et identifiées dans Affelnet Lycée. Ces vœux sont des vœux de recensement qui ne donnent pas lieu à une décision d'affectation. Toute admission dans une formation en apprentissage est soumise à la signature d'un contrat avec un employeur.

- **Les formations concernées par une procédure d'affectation particulière :** 
	- Les 2<sup>des</sup> GT avec des sections binationale et internationale
	- Les formations avec une section sportive, un pôle Espoir ou un pôle France (sportifs de haut niveau)
	- Quelques formations à recrutement particulier de la voie professionnelle des établissements publics
	- Toutes les formations des établissements privés sous contrat (du MEN et de l'Agriculture dont les MFR).

Les candidatures pour ces formations sont examinées par des commissions pédagogiques spécifiques et saisies dans Affelnet Lycée ou via le Service en Ligne Affectation (cf. fiche 5). Des tests peuvent être proposés en vue de l'intégration dans ces formations.

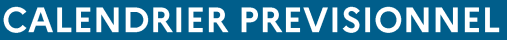

# **Avril 2024**

<span id="page-7-0"></span>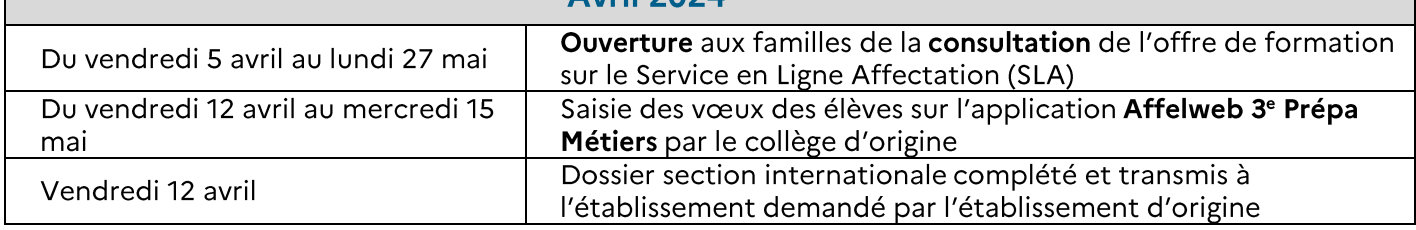

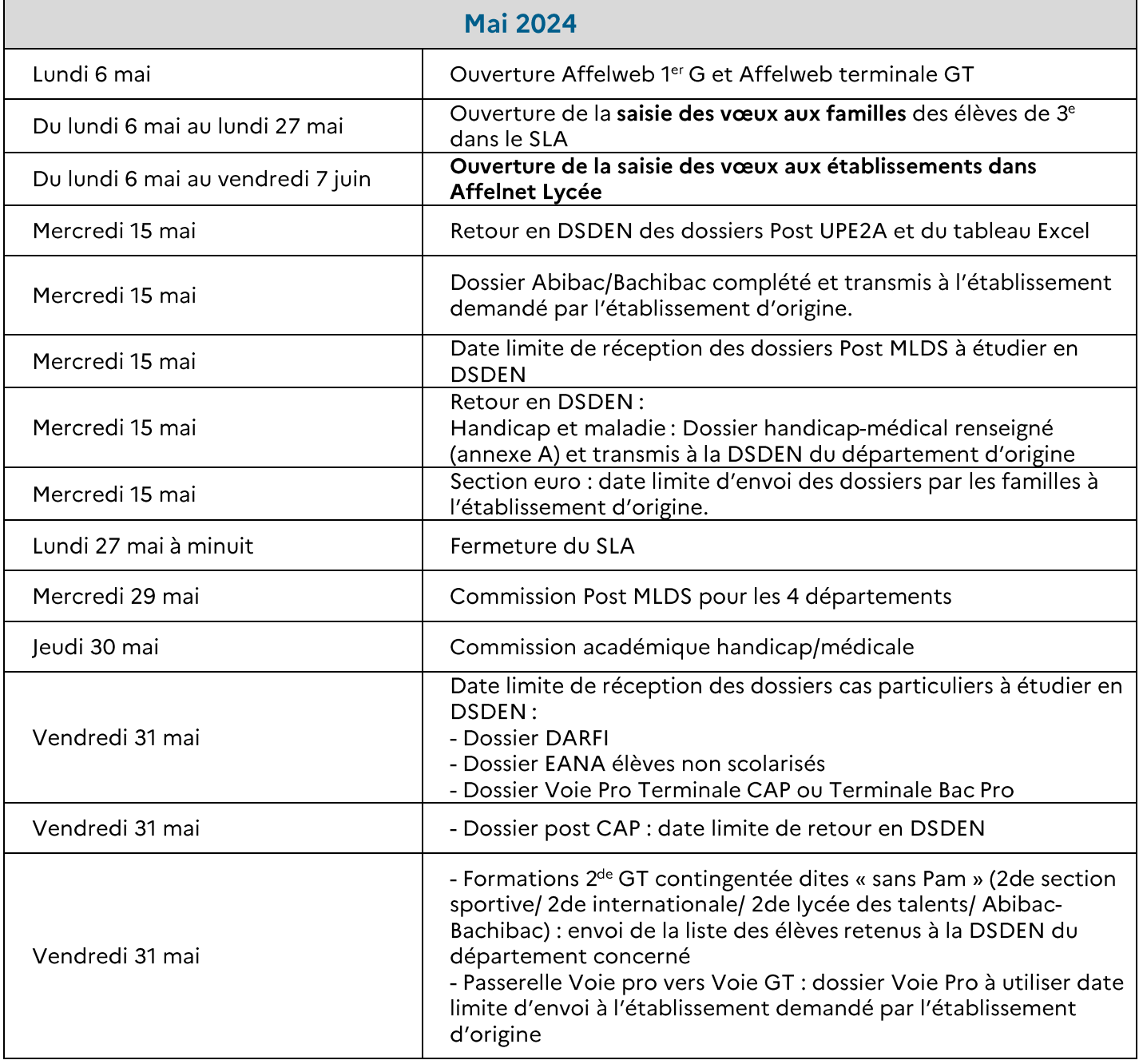

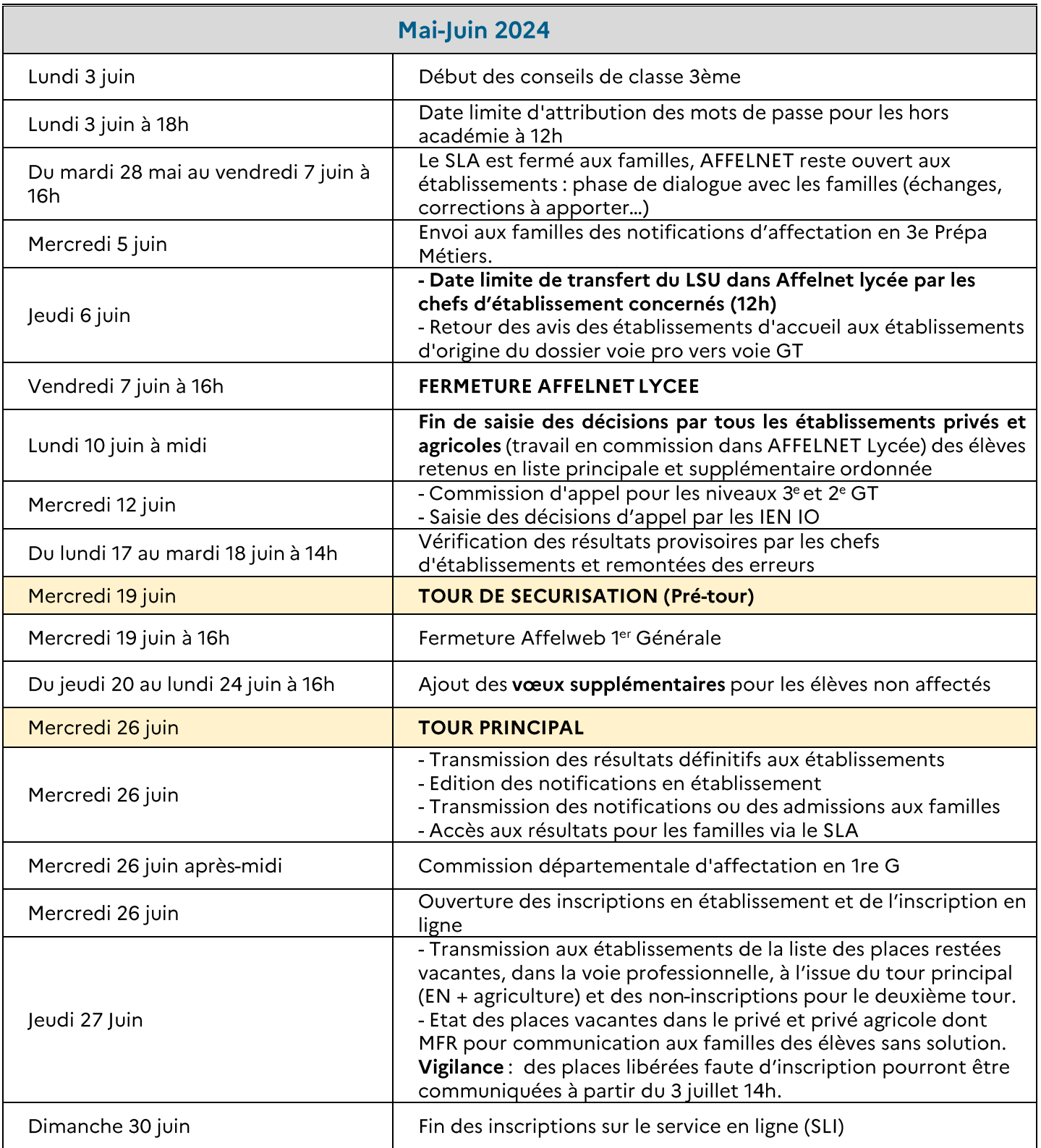

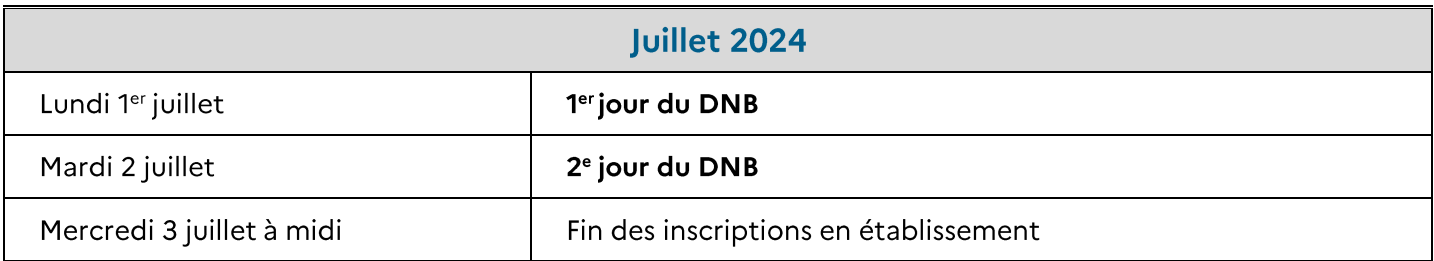

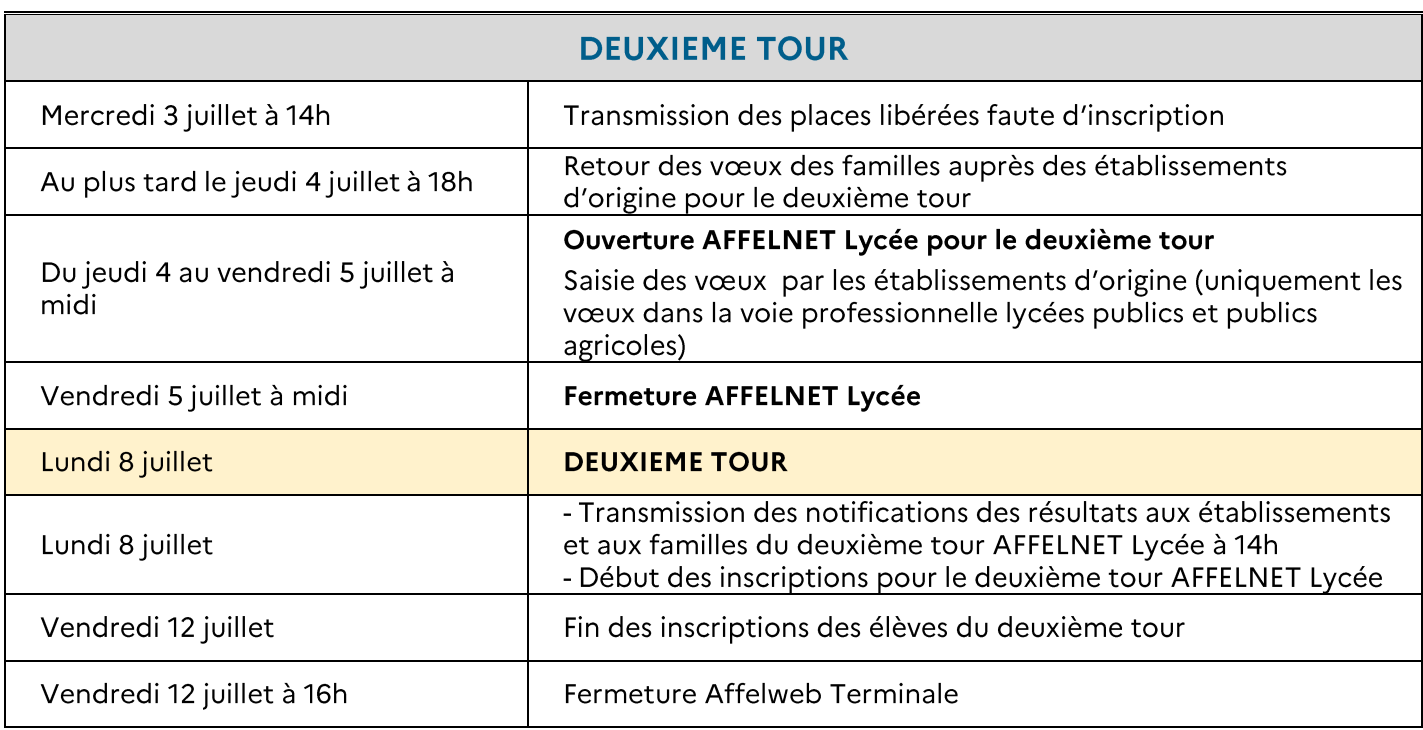

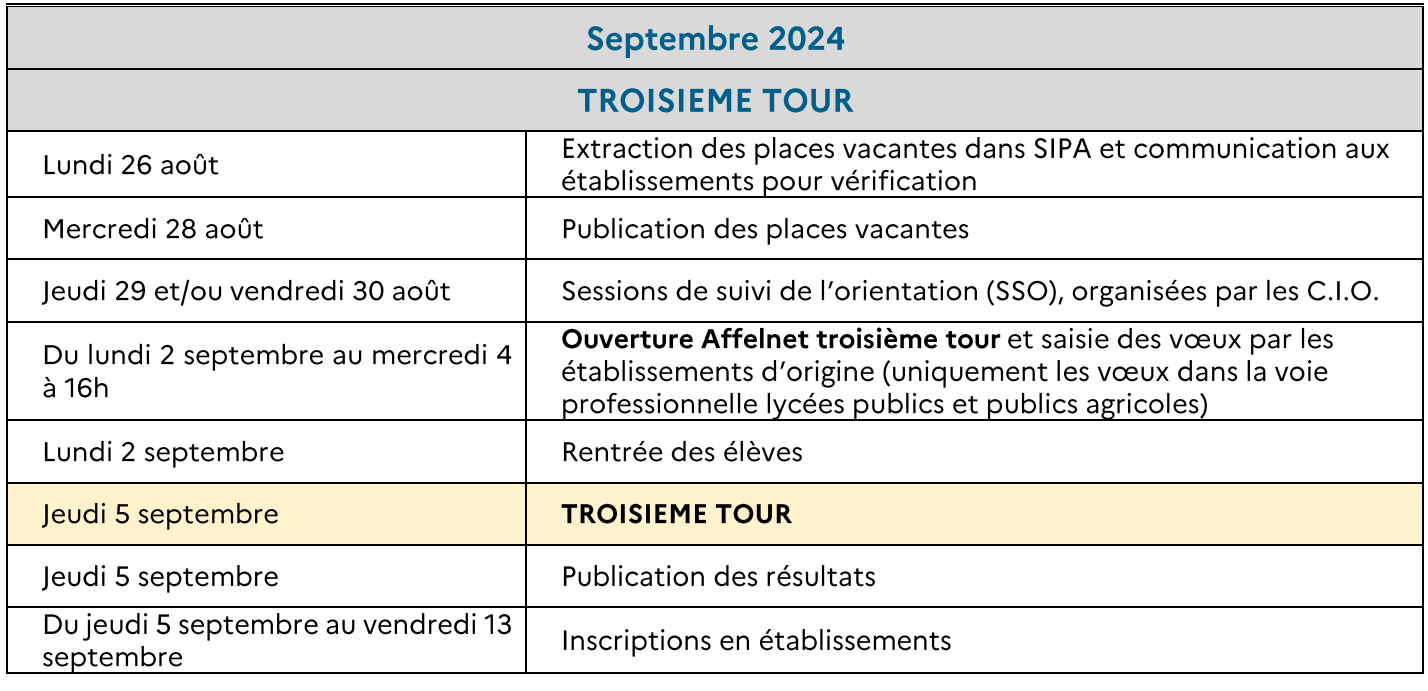

# <span id="page-10-0"></span>**FICHE 4 - Préparation à la saisie**

# <span id="page-10-1"></span>**1. Service en ligne Affectation « SLA » et Affelnet Lycée**

# **1.1 Dialogue Affelnet Lycée et SLA**

Les parents des élèves de 3<sup>e</sup> ont accès au Service en ligne Affectation pour la saisie de leurs vœux d'affectation.

Les vœux saisis doivent être conformes à la décision d'orientation prise par le chef d'établissement au 3<sup>e</sup> trimestre.

Lors de la saisie des vœux via le service en ligne, un filtre permettra à la famille de voir uniquement les offres de formation du secteur. Ce filtre s'intitulera "Mon (mes) lycée(s) de secteur". Il ne pourra s'appliquer que si l'élève réside dans l'académie A et que son secteur est dans l'académie A.

Le SLA ne concerne que le tour principal d'affectation.

Un calendrier national définit les dates des différentes étapes du SLA :

- Ouverture de la consultation de l'offre de formation aux familles : **5 avril au 27 mai 2024**
- Phase de saisie des vœux par les familles : **du 6 mai au 27 mai 2024**
- Ouverture de la consultation des résultats : **Mercredi 26 juin 2024**

Pendant la phase d'ouverture du SLA, l'établissement aura la visibilité dans Affelnet Lycée des vœux saisis par les familles. La synchronisation du SLA avec Affelnet Lycée se fait toutes les nuits. A la fermeture du SLA, les vœux SLA sont intégrés dans Affelnet Lycée et sont transformés en vœux Affelnet

Lycée.

**Attention : Si des vœux ont été préalablement saisis dans Affelnet Lycée par l'établissement, ces vœux sont écrasés lors de l'intégration des vœux saisis par les familles dans le SLA.**

# **1.2 Saisies Affelnet Lycée prises en charge par l'établissement**

L'établissement saisira les vœux d'affectation des familles dans les cas suivants :

- Publics non concernés par le SLA demandant des formations du palier 3<sup>e</sup> : élèves de 2<sup>de</sup> GT, 2<sup>de</sup> Pro, 1<sup>re</sup> année de CAP, MLDS, jeunes relevant du droit au retour en formation.
- **Familles éloignées du numérique ou ne souhaitant pas utiliser le service en ligne**
- **Familles n'ayant pas de compte Educonnect**

### **Vœux d'affectation hors académie**

- Si la famille n'utilise pas le SLA, le vœu hors académie doit être saisi dans l'application Affelnet Lycée de l'académie concernée, par l'établissement d'origine, soit en se connectant sur : [https://tsaext](https://tsaext-pr.phm.education.gouv.fr/pna-affelmap/)[pr.phm.education.gouv.fr/pna-affelmap/,](https://tsaext-pr.phm.education.gouv.fr/pna-affelmap/) soit en cliquant sur « calendrier des académies » lors de la saisie des vœux dans l'académie de Clermont-Ferrand.
- Il est important d'utiliser les documents et les procédures des académies visées. Lors la saisie simplifiée, pour les demandes hors académies et pour les zones limitrophes à l'académie de Clermont-Ferrand, les établissements d'origine devront saisir manuellement le code zone géographique.
- Lorsque la famille saisit un vœu hors académie sur le SLA, le vœu et le dossier de l'élève bascule dans l'Affelnet Lycée de l'académie demandée. Parallèlement, un compte pour la saisie simplifiée sur Affelmap (identifiants et mots de passe) est automatiquement créé et transmis à l'établissement d'origine après la fermeture du SLA.
- L'établissement d'origine se connecte sur Affelmap pour compléter le dossier si besoin (saisie de notes ou évaluations manquantes, code de la zone géographique). Un vœu de recensement hors académie est automatiquement créé dans Affelnet Lycée Clermont-Ferrand.
- **Vœux dérogatoires :**

Le SLA ne gère pas les demandes de dérogation. Lorsque les familles saisissent dans le SLA un vœu de 2<sup>de</sup> GT devant faire l'objet d'une dérogation, **l'établissement devra saisir dans Affelnet Lycée, le motif dérogatoire du vœu (1 seul motif à saisir, le plus élevé).**

# <span id="page-11-0"></span>**2. Dossier support à la saisie (dossier post 3<sup>e</sup> )**

Le dossier support à la saisie des vœux pourra être utilisé dans le cadre de l'accompagnement des familles lors de l'expression des vœux d'affectation, notamment pour les familles éloignées du numérique ou qui ne souhaitent pas utiliser le SLA.

Ce dossier, complété et signé par les représentants légaux, permettra aux établissements d'origine de recueillir les vœux d'affectation et de procéder à la saisie dans Affelnet Lycée.

#### **Attention : Après la saisie par l'établissement, un récapitulatif des vœux est signé par les responsables légaux. Une copie est conservée dans l'établissement.**

Le dossier post 3<sup>e</sup> est téléchargeable également sur le site académique :

<https://www.ac-clermont.fr/procedures-d-affectation-pour-les-collegiens-121603>

# <span id="page-11-1"></span>**3. Mode d'accès à la saisie Affelnet Lycée selon le type d'établissement d'origine**

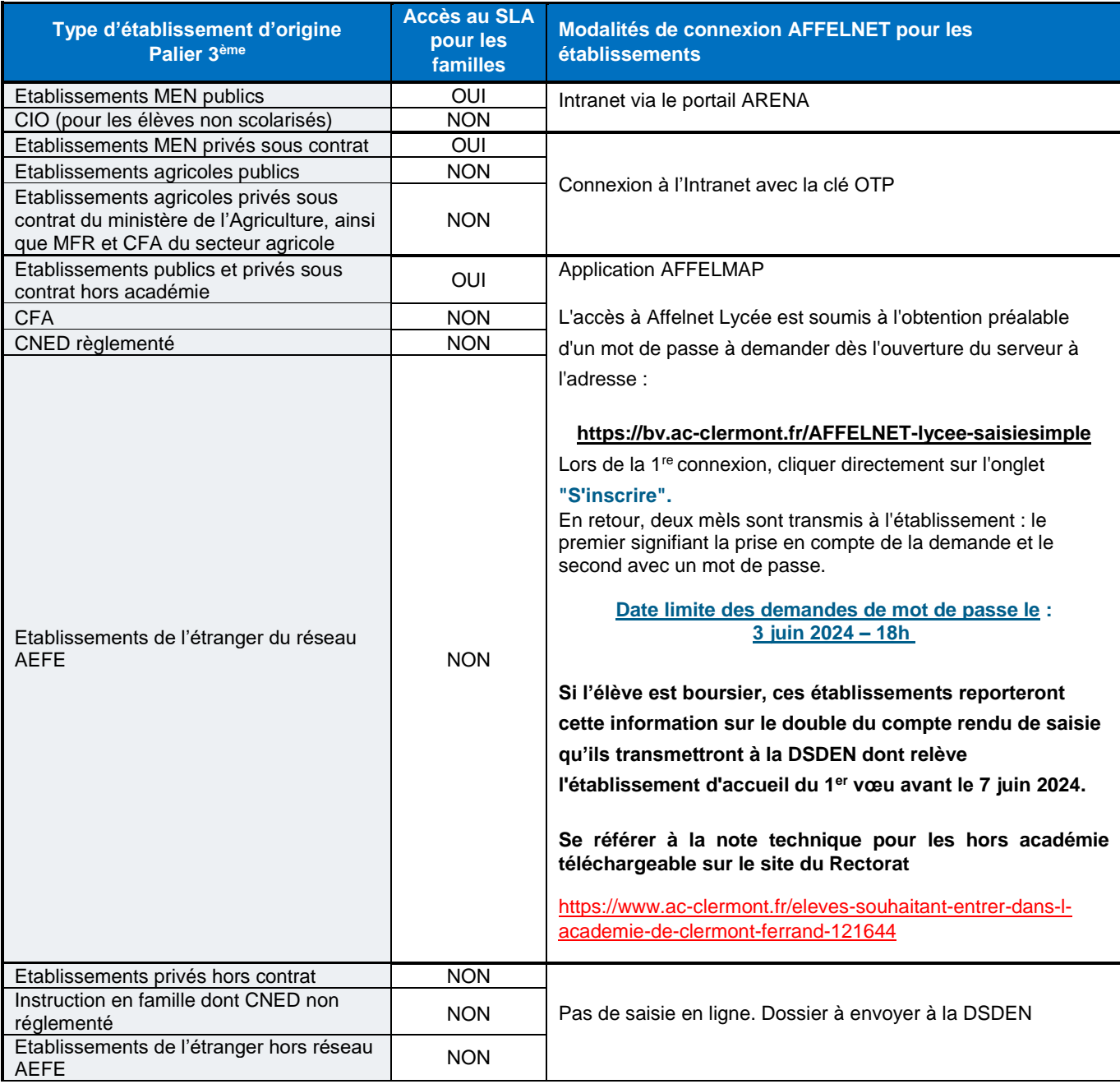

# <span id="page-12-0"></span>**4. Identification des élèves**

Toutes les données d'identification concernant les élèves scolarisés dans un établissement relevant du réseau académique Arena issus de 3<sup>e</sup>, 2<sup>de</sup> générale et technologique, 2<sup>de</sup> professionnelle, 1<sup>re</sup> année de CAP, sont basculées dans Affelnet Lycée à partir des données présentes dans les bases élèves de SIECLE au moment de l'ouverture d'Affelnet Lycée. Elles doivent être vérifiées et éventuellement actualisées ou complétées. **Pour tous les autres élèves, l'établissement d'origine saisit l'intégralité des données à renseigner.**

# <span id="page-12-1"></span>**5. Intégration du LSU**

# **5.1. Pour les élèves de 3<sup>e</sup> des établissements publics et privés de l'Education nationale et de l'Agriculture**

L'intégration des compétences et des notes est automatisée. Une bascule des évaluations des élèves (compétences et notes) de 3<sup>e</sup> sera opérée du LSU ARENA vers Affelnet Lycée par les établissements :

**[IMPORTANT]** Date limite de transfert du LSU dans Affelnet Lycée par les chefs d'établissement : **6 Juin 2024 à 12h.** !

**Toutefois, il serait préférable de transférer le LSU avant le 27 mai 2024 pour que les évaluations basculent automatiquement dans les Affelnet Lycée des autres académies (si vœux hors académie).**

Une gestion des évaluations en établissement doit être faite en amont de la récupération des évaluations lorsque les évaluations n'ont pas été traduites en notes.

# 5.1.1 Evaluation du niveau de maîtrise des composantes du socle commun de connaissance et de compétences :

Pour chacune des compétences le barème est gradué de la façon suivante :

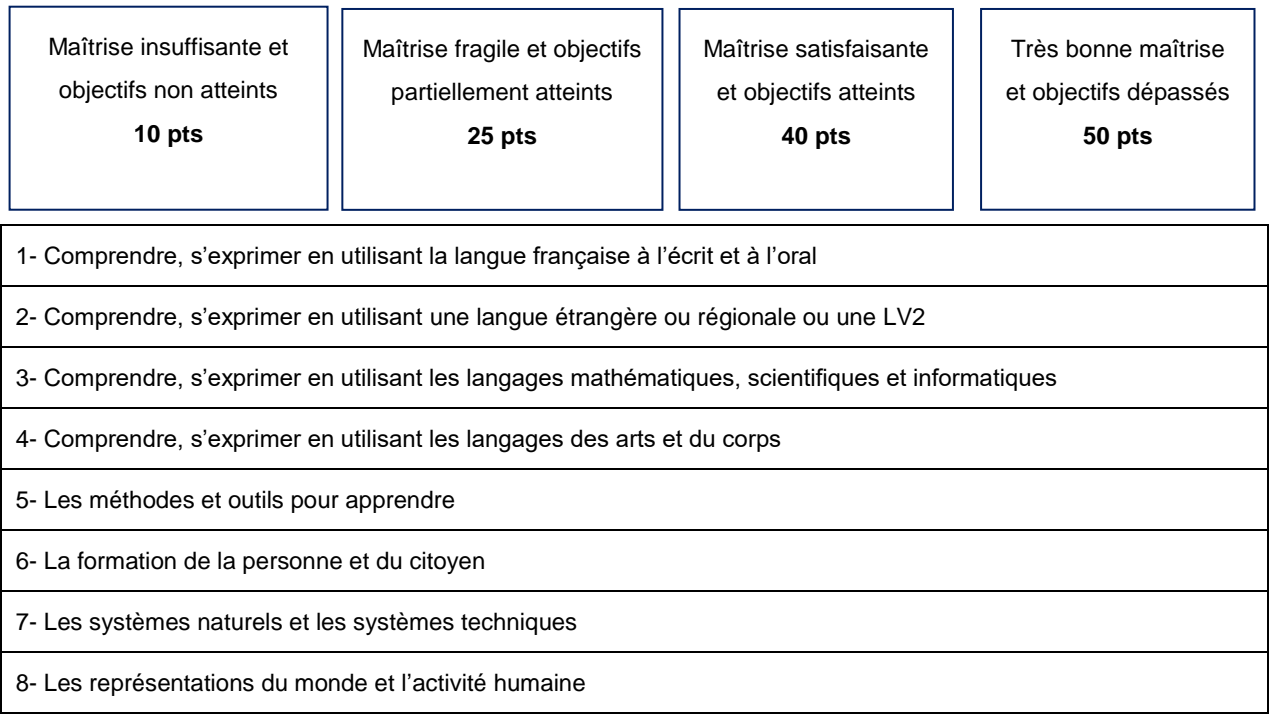

Un coefficient de 12 est appliqué à chaque composante, soit un total théorique maximum de 4800 points.

Pour les élèves de 2<sup>de</sup> GT, 2<sup>de</sup> professionnelle et 1<sup>re</sup> année de CAP demandant une réorientation vers une voie relevant du palier 3ème, les élèves seront positionnés par défaut au niveau de « maîtrise satisfaisante » pour chacune des composantes.

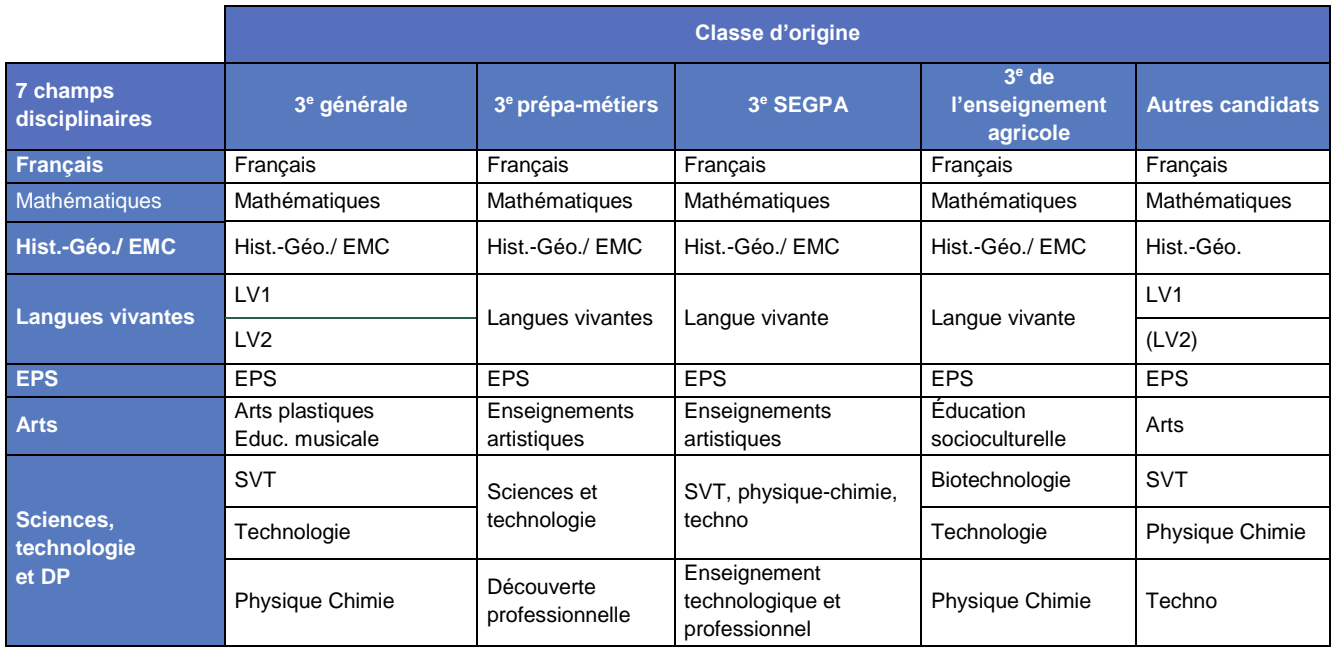

# **Résultats scolaires**

5.1.2 Intégration automatique des compétences et des notes pour les élèves de 3<sup>e</sup> scolarisés dans les établissements publics de l'Éducation nationale et les établissements privés sous contrat de l'académie de Clermont-Ferrand.

Les évaluations prises en compte sont extraites du livret scolaire unique (LSU) de l'élève. Une bascule automatique des évaluations des élèves (compétences et notes) de 3<sup>e</sup> sera opérée du LSU ARENA vers Affelnet Lycée par les établissements.

Cette opération s'effectue en deux temps. Le chef d'établissement doit procéder à :

### **La préparation des évaluations :**

Elle permet de recenser les modes d'évaluation utilisés dans l'établissement et de les relier aux quatre groupes de niveaux d'atteinte des objectifs d'apprentissage. Les correspondances utilisées en 2023 sont affichées par défaut mais peuvent être modifiées pour 2024. Cette opération doit être réalisée le plus tôt possible.

### **L'intégration des évaluations :**

Elle permet au chef d'établissement, lorsqu'il a établi ces correspondances, de lancer l'import de tous les bilans présents dans le LSU ARENA vers Affelnet Lycée. Cette opération déclenche le calcul automatique des points attribués à chacun des élèves. Un compte rendu permet de vérifier si l'intégration s'est bien déroulée :

- Si l'intégration apparaît avec des erreurs  $\boxtimes$  celles-ci doivent être corrigées par le chef d'établissement puis l'intégration sera relancée.
- Si l'intégration s'effectue avec succès  $\mathbb Z$  celle-ci sera automatiquement bloquée. Si pour des raisons diverses, le chef d'établissement souhaite réaliser une nouvelle intégration il devra demander le déblocage à l'administration (courriel à adresser à [draio-site-clermont@region-academique-auvergne](mailto:draio-site-clermont@region-academique-auvergne-rhone-alpes.fr)[rhone-alpes.fr\)](mailto:draio-site-clermont@region-academique-auvergne-rhone-alpes.fr).

### 5.1.3 Notes ou niveaux d'atteinte des objectifs figurant dans les bilans périodiques :

Les notes ou niveaux sont regroupés en 7 champs disciplinaires puis convertis en nombre de points dans une échelle de 4 niveaux :

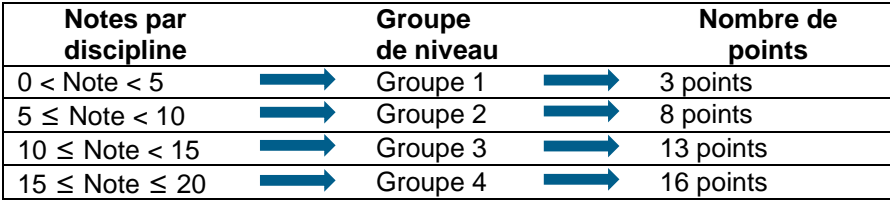

Les points de chaque champ disciplinaire ainsi obtenus sont affectés de coefficients en fonction des spécialités professionnelles ou des 2ndes contingentées demandées.

Le total des coefficients étant de 30, le maximum théorique des points issus des notes ou évaluations périodiques, après application d'un coefficient multiplicateur x10 est de 4800 points.

# **5.2 Pour les élèves n'ayant pas une récupération LSU**

Il est nécessaire pour chaque discipline de transformer les notes (ou évaluations) en points pour chaque période puis d'effectuer la moyenne des périodes sur l'année avant la saisie dans Affelnet Lycée.

*Exemple : Dans l'année scolaire, un élève a obtenu en français les notes suivantes :*

- *1 er trimestre : 18 qui correspond à 16 points*
- *2 ème trimestre :11.5 qui correspond à 13 points*
- *3 ème trimestre :10 qui correspond à 13 points*

*La moyenne des POINTS à saisir est de (16+13+13) / 3 = 14 points*

### **Eléments obligatoires minimum à la saisie pour le traitement des vœux :**

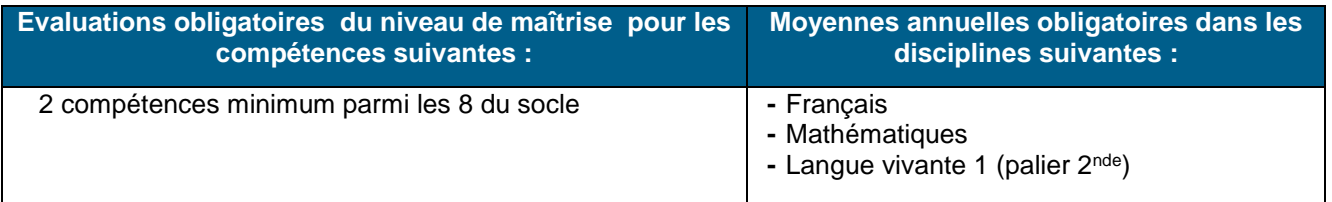

#### **Situations particulières :**

- Pour les élèves de la MLDS, les évaluations prises en compte sont celles de la dernière année scolaire suivie, hors dispositif MLDS.
- Pour les candidats au titre du droit au retour en formation initiale, un avis est émis par le Psy-EN du centre d'information et d'orientation en conformité avec la notice technique académique 2024 « Retour en formation initiale dans les établissements publics de l'éducation nationale ».

# <span id="page-15-0"></span>**6. Tableau de synthèse des éléments à considérer pour les candidatures des élèves :**

<span id="page-15-1"></span>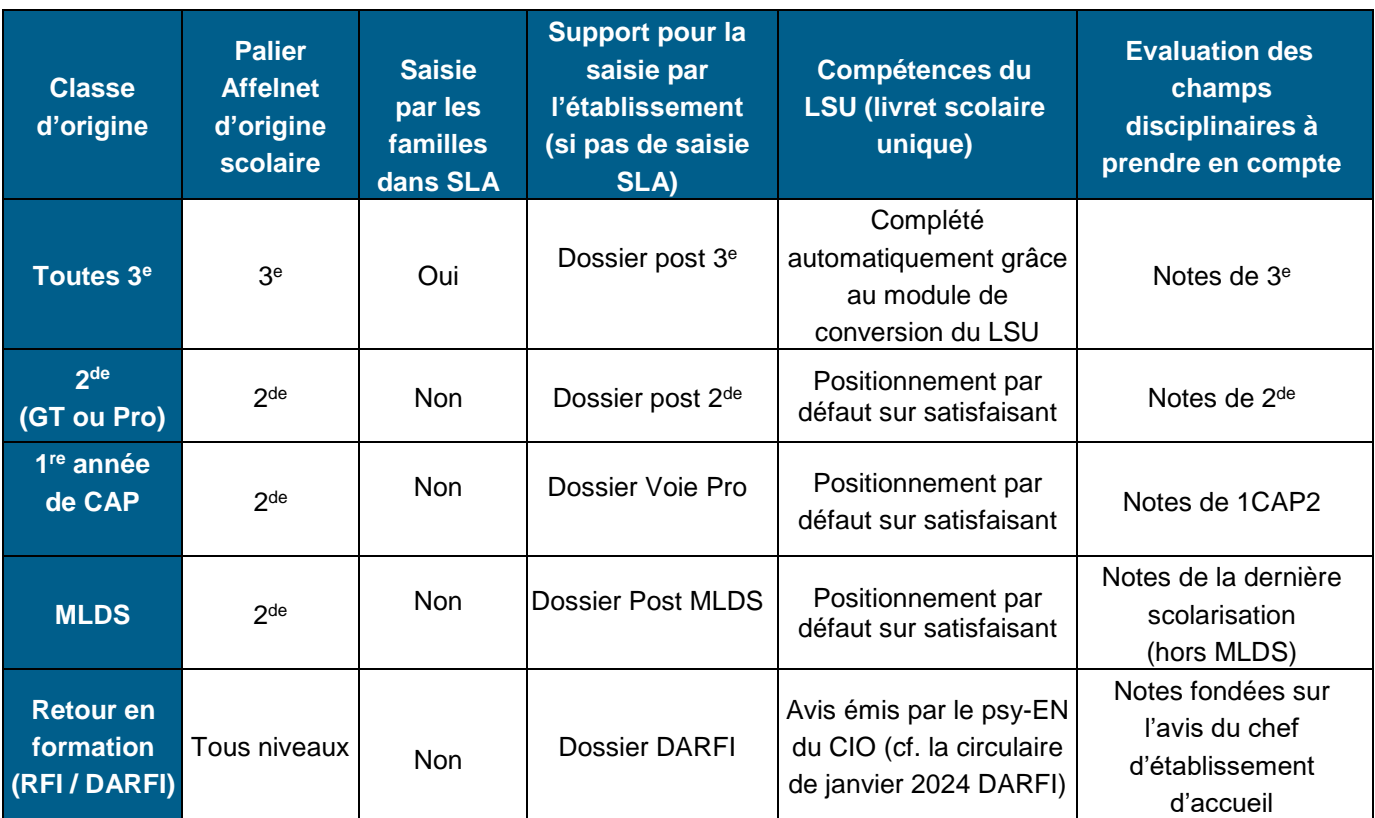

# **FICHE 5 - Saisie des vœux**

Le palier 3<sup>e</sup> concerne l'entrée en 2<sup>de</sup> GT, 2<sup>de</sup> professionnelle et 1<sup>re</sup> année de CAP dans les établissements publics et privés sous contrat, de l'Agriculture ou de l'Éducation nationale, sous statut scolaire ou statut d'apprenti.

# <span id="page-16-0"></span>**1. Éléments à saisir**

- **Si le Service en ligne Affectation (SLA) est utilisé par les familles**, la saisie des vœux relève de leur responsabilité : **ceux-ci seront toutefois vérifiés** a posteriori par l'établissement d'origine qui devra s'assurer de la cohérence des vœux formulés avec la décision d'orientation prononcée par le chef d'établissement.
- **Si la saisie des vœux est réalisée par l'établissement**, la plus grande rigueur s'impose également. Un contrôle des éléments essentiels (zone géographique, décision d'orientation, ordre et cohérence des vœux de l'élève, motif de dérogation) sera réalisé.

**Identification du candidat** : Une attention particulière sera portée à la **saisie d'au moins un numéro de téléphone** afin de pouvoir contacter la famille notamment au moment du suivi post affectation et de la gestion des places vacantes.

**[NOUVEAUTE] Tour de sécurisation uniquement pour les formations publiques EN et agricoles :** Un tour de sécurisation est organisé le mercredi 19 juin 2024. Celui-ci permettra de repérer les élèves susceptibles de rester sans affectation à l'issue du tour principal. Ceux-ci bénéficieront obligatoirement d'un !

accompagnement individualisé au sein de l'établissement d'origine. Il leur sera conseillé de formuler des vœux supplémentaires en voie générale et/ou professionnelle (en accord avec les décisions d'orientation du conseil de classe).

# **ATTENTION : L'ordre initial des vœux ne peut être modifié et aucun vœu ne doit être supprimé. Il sera simplement possible d'ajouter des nouveaux vœux.**

Les nouveaux vœux seront saisis dans Affelnet par l'établissement d'origine du jeudi 20 juin au lundi 24 juin à 16 heures.

Les résultats définitifs du tour principal le 26 juin 2024.

# **Décision d'orientation**

**[IMPORTANT] Dans tous les cas, les conseils de classe doivent se prononcer sur les 3 voies d'orientation : (y compris sur les voies non demandées par les responsables légaux)** !

- 2 de générale et technologique ou spécifique,
- 2<sup>de</sup> professionnelle,
- 1<sup>re</sup> année du CAP/CAPA en 2 ans.

En cas de désaccord sur l'une des voies, les décisions peuvent faire l'objet d'un appel de la part de la famille.

La décision d'orientation est transmise automatiquement dans Affelnet Lycée depuis le module « orientation » d'ARENA. Il vous est donc vivement conseillé de la renseigner avant **le 10 juin 2024.**

### **Rappel :**

- $\bullet$  Une décision d'orientation en 2<sup>de</sup> GT donne droit à formuler n'importe quel type de vœu de la voie générale ou de la voie professionnelle.
- $\bullet$  Une décision d'orientation en 2<sup>de</sup> professionnelle permet de choisir n'importe quel type de vœu de la voie professionnelle (bac pro ou CAP/CAPA).
- Une décision d'orientation vers un CAP/CAPA ne donne droit qu'aux vœux en CAP/CAPA

# <span id="page-17-0"></span>**2. Qu'est-ce qu'un vœu, combien peut-on en formuler ?**

Tous les dossiers de candidatures sont téléchargeables sur le site académique : Affectations et inscriptions [Académie de Clermont-Ferrand \(ac-clermont.fr\)](https://www.ac-clermont.fr/affectations-et-inscriptions-121633) et peuvent être complétés directement (pdf avec saisie intégrée).

> 1 vœu = 1 voie + l'intitulé de la formation + 1 établissement Exemple : 2<sup>de</sup> pro FdM Hôtellerie restauration au lycée V.Larbaud

Le terme de « vœu » fait référence à trois types de vœux : les **vœux d'affectation,** les **vœux en apprentissage** et les **vœux de recensement.**

**[IMPORTANT] :** Les offres de formation sont déclinées en formation sous statut « scolaire » et formation sous statut « apprenti ». Seules les formations sous statut scolaire peuvent faire l'objet de vœux d'affectation.

### **Un vœu d'affectation est constitué :**

- De la **voie** demandée :
	- 1<sup>re</sup> année de CAP ou 2<sup>de</sup> professionnelle ou 2<sup>de</sup> GT
- De **l'intitulé de la formation** :
	- Spécialité professionnelle (ou famille de métiers) pour la 2<sup>de</sup> professionnelle ou la 1<sup>re</sup> année de CAP
	- Pour la 2<sup>de</sup> GT, spécificités ou enseignement(s) optionnel(s) si besoin
- D'un **établissement.**

**Un vœu de recensement** est un vœu enregistré dans Affelnet Lycée qui ne donne pas lieu à une affectation (vœu hors académie, vœu apprentissage, vœu de redoublement exceptionnel). **Il ne concerne que les élèves du palier 3<sup>e</sup> .** Les annexes 2C et 2D présentent la liste des vœux de recensement.

Le dossier de demande d'affectation post  $3<sup>e</sup>$  est à utiliser comme support de saisie informatique. Il est téléchargeable sur le site :

<https://www.ac-clermont.fr/procedures-d-affectation-pour-les-collegiens-121603>

Il est conservé par l'établissement d'origine jusqu'à l'inscription de l'élève dans l'établissement d'accueil.

Le candidat peut formuler jusqu'à 15 vœux dont 10 dans une même académie, classés par ordre de préférence.

Pour tous les élèves de 3<sup>e</sup>, il est obligatoire de saisir au moins un vœu dans Affelnet Lycée (il peut s'agir d'un vœu de recensement).

Il est important de respecter l'ordre des vœux formulés par l'élève et ses responsables légaux, quel qu'il soit.

# <span id="page-18-0"></span>**3. Quelles sont les modalités d'affectation ?**

L'application distingue 3 modalités d'affectation :

# **3.1 Affectation par lien géographique dite « PAM sans note »**

### 3.1.1 Principe général

Cette modalité est une traduction de la sectorisation permettant aux élèves de 3<sup>e</sup> une **affectation en 2de générale et technologique dans leur(s) lycée(s) public(s) de secteur (2de GT générique)** conformément aux dispositions du code de l'éducation (R art. D211-10 et D211-11).

L'arrêté de sectorisation académique est consultable sur le site académique :

<https://www.ac-clermont.fr/procedures-d-affectation-pour-les-collegiens-121603>

Les élèves bénéficiant d'un secteur globalisé - accès à deux établissements sur les zones de : Montluçon (03MONTL), Moulins (03MOULIN), Aurillac (15AURILL), Le Puy (43LEPUY), Clermont-Ferrand Sud (63CFSUD), Thiers (63THIERS), Riom (63RIOM) devront **obligatoirement** faire un vœu en 2de GT générique dans chacun des 2 établissements auxquels ils sont rattachés en hiérarchisant l'ordre des vœux.

En cas de barème identique, les élèves seront départagés par leurs résultats scolaires (notes et compétences du socle).

**Pour les élèves bénéficiant d'une double sectorisation entre les départements de l'Allier et du Puy-de-Dôme** (cf. arrêtés de sectorisation) les chefs d'établissement devront saisir la zone géographique correspondant au 1er vœu de l'élève.

# 3.1.2 Dérogation pour l'entrée en 2 GT

Les demandes de dérogation ne concernent que l'affectation en classe de 2<sup>de</sup> GT générique (PAM sans note).

- Une dérogation doit être demandée lorsque l'élève souhaite rejoindre une autre 2<sup>de</sup> GT générique que celle de son lycée de secteur (cf. liste des secteurs nécessitant une demande de dérogation - annexe 4)
- Les élèves qui souhaitent rejoindre un « pôle sportif » : pôles France, pôles Espoir et parcours sportsétudes (se reporter à la liste des pôles concernés - annexe 5) doivent également déposer une demande de dérogation au titre du motif « parcours scolaire particulier ».
- **Attention : les dérogations sont accordées dans la limite des places disponibles et selon l'ordre de priorité arrêté au plan ministériel.** Elles sont traitées par le logiciel Affelnet Lycée en fonction du barème (cf. tableau bonus) qui garantit une équité de traitement.
- **Un seul motif de dérogation est pris en compte :** en cas de motifs multiples, seul le motif le plus élevé devra être saisi dans Affelnet Lycée.
- **Cas ne nécessitant pas de demande de dérogation :**
	- les 2<sup>des</sup> GT contingentées et les demandes pour la voie professionnelle de l'Éducation nationale ne nécessitent pas de demande de dérogation. Elles sont également sans objet pour les établissements de l'enseignement agricole et les établissements privés quelles que soient les formations demandées.
	- **les déménagements avérés** ne donnent lieu à aucune demande de dérogation dès lors que le lycée demandé correspond au lycée de secteur du nouveau domicile **(veillez à bien saisir le nouveau code « zone géographique » correspondant).**
	- Si le déménagement intervient après les opérations d'affectation, l'affectation dans le lycée de secteur ne sera possible que s'il reste des places disponibles.

Un courrier explicatif, accompagné d'un justificatif d'adresse, sera transmis le plus tôt possible par la famille à la DSDEN du nouveau domicile.

### **Contrôle de validité du motif de dérogation :**

- Le motif invoqué pour la demande de dérogation sera validé dans Affelnet Lycée par le chef d'établissement après vérification des justificatifs fournis par la famille (cf. liste des pièces justificatives à demander aux représentants légaux – annexe 6).
- Le motif « Parcours scolaire particulier » fait quant à lui l'objet d'une validation par l'Inspecteur d'académie, Directeur académique des services de l'Éducation nationale. À cette fin, la liste des demandes de dérogation sera communiquée à la DSDEN de l'établissement d'origine pour le **7 juin 2024** à l'aide du **tableau spécifique figurant en annexe 7**. Il est inutile de renvoyer les formulaires individuels.

## **3.2 Affectation par barème dite « PAM avec notes »**

Cette affectation concerne les 2<sup>des</sup> professionnelles, les CAP/CAPA (cf. annexe 2B) et quelques 2<sup>des</sup> GT à capacité contingentée de l'enseignement public (cf. annexe 2A).

Les résultats scolaires (compétences et notes) sont pris en compte dans le barème de l'affectation (cf. éléments du barème : fiche 6).

Les coefficients par spécialité ou famille de métiers sont définis par le ministère et sont les mêmes dans chaque académie. Ils sont présentés dans l'annexe 8B.

# **3.3 Affectation dite « sans PAM »**

#### **Il s'agit de l'affectation subordonnée à des conditions particulières de recrutement (annexe 10)**

Les dossiers de candidature sont examinés par l'établissement d'accueil qui établit le classement des élèves retenus en liste principale et liste supplémentaire en fonction d'un barème académique et/ou des prérequis nécessaires.

Les vœux des élèves qui sollicitent une affectation dans ces sections particulières doivent être saisis par l'établissement d'origine dans Affelnet Lycée.

Sont concernées par l'affectation dite SANS PAM **:**

- les sections sportives scolaires (cf. annexe 2A),
- les sections internationales (cf. annexe 2A),
- les sections binationales ABIBAC-BACHIBAC (cf. dossier annexe 11),
- la 2<sup>de</sup> GT « des talents » du Lycée Amboise Brugière à Clermont-Ferrand,
- quelques formations à recrutement particulier de la voie professionnelle (cf. annexe 10),
- toutes les formations des établissements privés sous contrat,
- toutes les formations des établissements agricoles privés (dont MFR).

**[IMPORTANT] Les vœux de redoublement en 2 de GT, 2 de Professionnelle, 1 re année de CAP/CAPA doivent être saisis dans Affelnet Lycée. Idem pour d'éventuels vœux de redoublement en 1ère pro et 1 ère techno.** !

### Gestion des vœux en cas d'appel :

### **Élèves de 3<sup>e</sup>et de 2de GT:**

L'établissement d'origine saisit **tous les vœux** formulés par la famille dès lors qu'il s'agit de formations gérées par Affelnet Lycée, **y compris ceux qui font l'objet d'un appel.**

Après les commissions d'appel, les modifications nécessaires seront réalisées par les DSDEN en fonction du résultat de l'appel.

C'est pourquoi il est impératif que la partie **« en cas de rejet de l'appel nous choisissons »** de la fiche d'appel post 3<sup>e</sup> et post 2<sup>de</sup> (annexe 12A) soit rigoureusement renseignée.

### Cas particuliers concernant les candidats à une réorientation :

- Les notes et compétences de l'année en cours des élèves de 2<sup>de</sup> GT ou professionnelle ou 1<sup>re</sup> année de CAP/CAPA - candidats à une réorientation ou un redoublement sont celles qui doivent être saisies dans Affelnet Lycée.
- Les compétences du socle seront automatiquement initialisées au niveau « maîtrise satisfaisante » par l'application.
- Saisie de la moyenne annuelle des notes de seconde pour chaque discipline. Ces notes seront traduites automatiquement sous forme de champs disciplinaires au moment du calcul du barème.

### **Vœux dans une autre académie**

**[IMPORTANT]** Si le vœu émis dans une autre académie correspond à une demande de dérogation à l'entrée en 2de GT, l'établissement d'origine devra valider le motif de dérogation (cf. liste des motifs de dérogation) en se connectant sur l'application AFFELNET Lycée de l'académie extérieure. !

# <span id="page-21-0"></span>**4. Gestion hors Affelnet Lycée**

### **L'internat**

**[IMPORTANT] : Affelnet Lycée ne gère pas les inscriptions en internat**. L'attribution des places en internat se fait au moment de l'inscription dans l'établissement sous la responsabilité du chef d'établissement.

### **Formuler des vœux dans une autre académie**

Pour les élèves de 3<sup>e</sup>, le Service en Ligne Affectation permet d'accéder aux informations concernant l'affectation dans toutes les académies. Les familles peuvent formuler des vœux au niveau national. Pour les demandes hors académie, et pour les zones limitrophes, dans le SLA, les familles ne doivent pas utiliser le filtre "Mon (mes) lycée(s) de secteur » pour leur recherche de formation.

Si le SLA n'est pas utilisé, le site [Affelmap](https://affectation3e.phm.education.gouv.fr/pna-affelmap) permet, aux établissements d'origine, d'accéder aux informations concernant l'affectation dans l'académie envisagée, et d'accéder à la démarche dite simplifiée de saisie de vœux (voir fiche 4).

### **Répartition des élèves dans les sections européennes**

L'affectation en section européenne n'est pas gérée par Affelnet Lycée dans l'académie de Clermont-Ferrand mais relève de la compétence des établissements.

Les dossiers de candidatures (cf. annexe 3C) doivent être déposés par les familles **avant le 15 mai 2024** auprès de leur établissement d'origine.

Pour ces sections, une commission pédagogique interne au lycée classe les candidatures en fonction des critères et coefficients définis par l'inspection pédagogique régionale qui prennent en compte :

- Les compétences en langue (sur la base de 50 points maximum pour la langue de la section européenne souhaitée et 25 points maximum pour la seconde langue) auxquelles s'ajoutent l'avis des deux professeurs de langue (sur 10 points maximum) et l'avis du chef d'établissement (sur 15 points maximum).
- **[IMPORTANT] Le classement par la commission interne au lycée ne vaut pas affectation.**<br>
[IMPORTANT] Les établissements doivent respecter l'ordre des vœux des élèves pour établissements doivent respecter l'ordre des vœux d
- **[IMPORTANT] Les établissements doivent respecter l'ordre des vœux** des élèves pour établir le classement. Par exemple, si un élève demande Euro Anglais en vœu 1 et Euro Espagnol en vœu 2, et que son barème lui permet d'être affecté sur ses deux vœux, il doit être retenu sur son vœu 1.
- Les listes des candidatures en section européenne avec mention du barème, seront transmises par les établissements d'origine aux établissements d'accueil sur la base du document joint en annexe 3B **avant le 24 mai 2024.**
- **Communication des résultats :** les listes des élèves retenus en section européenne seront transmises par les lycées aux collèges concernés après publication de la liste des élèves réellement affectés en 2<sup>de</sup> GT dans leur établissement. Les résultats de la sélection en section européenne seront notifiés aux familles par les proviseurs des lycées, au plus tard **le 26 juin 2024.**

### **Répartition des élèves dans les différents enseignements optionnels de 2de GT**

La répartition des élèves dans les différents enseignements optionnels sera effectuée par le proviseur en fonction des vœux émis par les élèves et leurs familles. Selon l'organisation propre à chaque lycée, certains couplages ne seront pas possibles : il convient donc de prendre, en amont, l'attache des établissements concernés.

**Pour rappel, les enseignements optionnels de 2de GT ne conditionnent pas l'accès à une classe de première particulière.**

# <span id="page-22-0"></span>**5. Vérification de la saisie**

Le classement des vœux par ordre de préférence, tel que formulé dans le service en ligne ou dans le dossier support à la saisie, doit impérativement être respecté par l'établissement.

**Le bordereau de saisie sera imprimé :** 

**- si une modification des vœux saisis par la famille sur le Service en Ligne Affectation, est effectuée par l'établissement.** 

**- si la saisie des vœux est effectuée par l'établissement.** 

### **Cet imprimé sera signé par les responsables légaux et fera foi en cas de litige.**

Nous vous conseillons de ne pas faire apparaître les points obtenus au DNB sur ces fiches conformément à la note de cadrage de la Direction Générale de l'Enseignement Scolaire du 10 décembre 2018 relative à la session 2019 du DNB qui précise que *« Le positionnement (sur le niveau de maîtrise des composantes du socle) faisant partie des éléments d'attribution du DNB, le bilan de fin de cycle 4 ne doit pas être communiqué aux candidats avant la publication officielle des résultats du DNB. » En cas d'impression « en masse » des bordereaux de saisie, l'application est programmée pour respecter cette modalité.* 

# <span id="page-23-0"></span>**FICHE 6 - Éléments du barème**

Pour les vœux PAM (Pré-Affectation Multicritères), l'application calcule un barème de points composé de plusieurs éléments afin de procéder au classement des élèves sur chacun de leurs vœux. Les éléments pris en compte dans le barème sont variables selon la formation demandée.

**Un barème est calculé pour chaque vœu concerné par le traitement PAM**. Il permet de départager les candidats à une même formation et dans un même établissement. Pour chacun de ses vœux, un candidat peut avoir des barèmes différents.

Pour rappel :

 Le barème est calculé pour les vœux PAM et le cas échéant pour départager les candidatures des élèves pour l'entrée en 2<sup>de</sup> GT dans quelques établissements particuliers (secteurs globalisés, lycées agricoles publics ou les lycées Geneviève Vincent, Valery Larbaud, Sidoine Apollinaire ou La Fayette Clermont-Ferrand).

Tableau récapitulatif des éléments pris en compte dans le traitement PAM (Pré-Affectation Multicritères) :

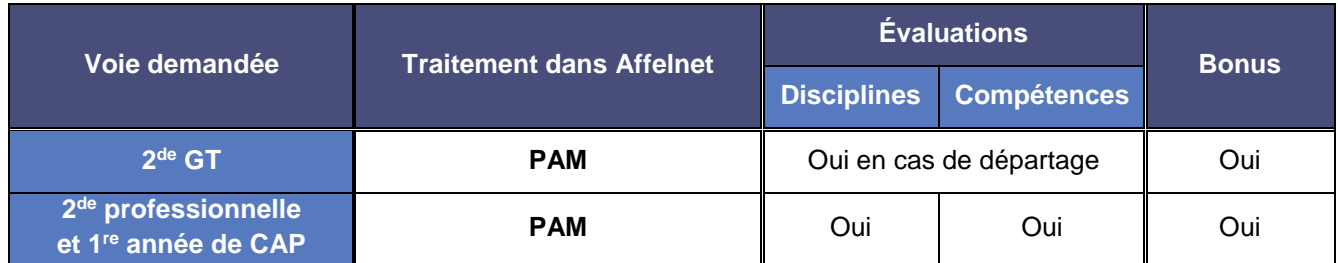

# <span id="page-23-1"></span>**1. Coefficients attribués selon le groupe d'origine scolaire**

- 3 <sup>e</sup> générale : **coefficient 1**
- 3 <sup>e</sup> SEGPA, 3<sup>e</sup> prépa-métiers, 3<sup>e</sup> agricole, 3 <sup>e</sup> UPE2A : **coefficient 1**
- 2 de GT, élèves de la MLDS : **coefficient 0,8**
- 2 de professionnelle ou 1re année de CAP : **coefficient 0,8**
- Terminale CAP : **coefficient 0,6**
- 1<sup>re</sup> GT : coefficient 0,6
- Candidats au Droit au retour en formation initiale (DARFI) : **coefficient 0,5**
- Autres publics ou candidats non scolarisés : **coefficient 0,5**

# <span id="page-24-0"></span>**2. Bonus**

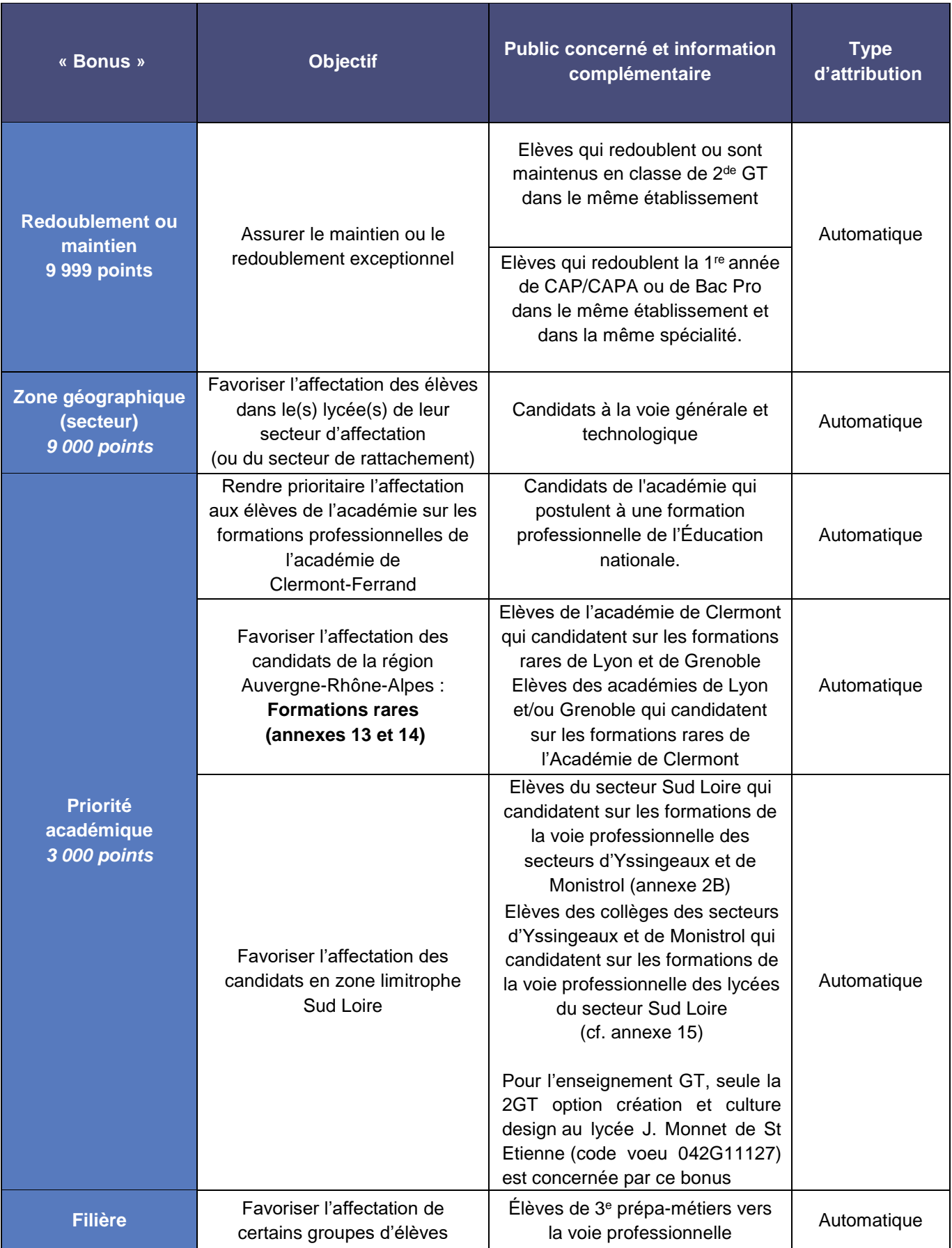

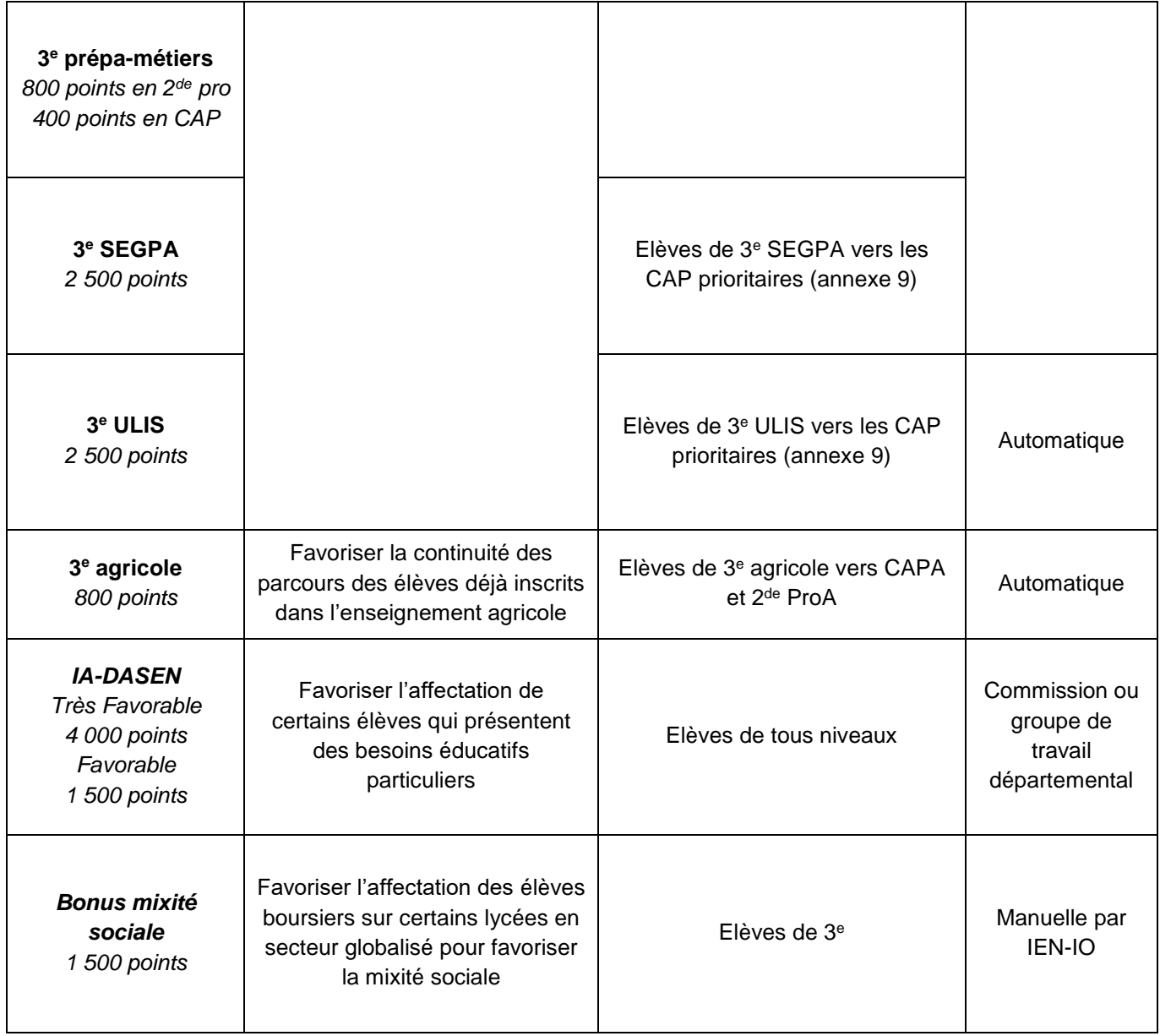

# *Bonus dérogatoires pour l'entrée en 2 de GT générique (en cas de motifs multiples, le bonus le plus élevé sera saisi dans Affelnet Lycée)*

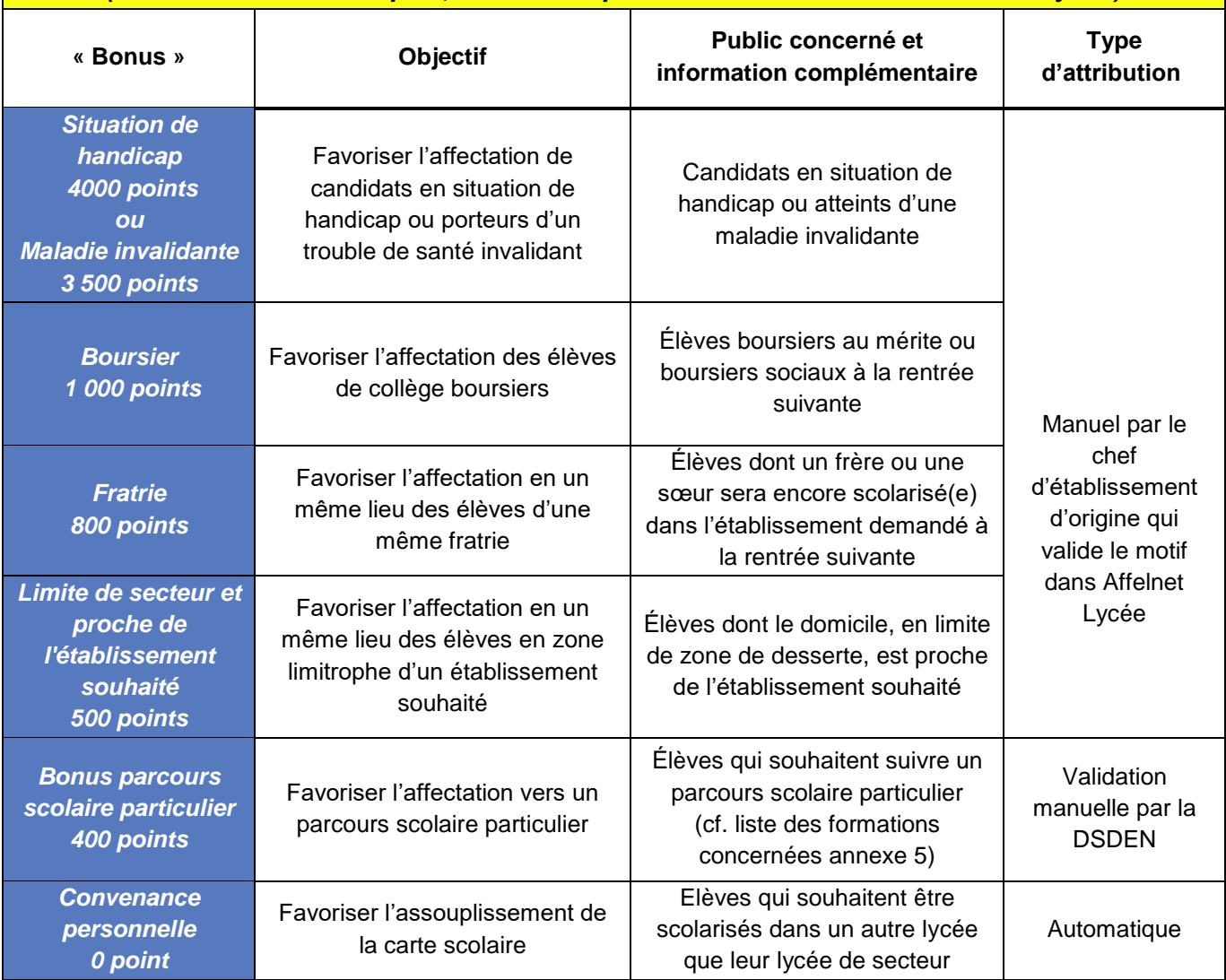

Pièces justificatives à fournir : se référer à l'annexe 6

# <span id="page-27-0"></span>**3. Barème PAM (1re année de la voie professionnelle et 2de GT)**

Une péréquation est appliquée automatiquement à toutes les évaluations intégrées dans Affelnet Lycée. Elle vise à limiter les écarts de notation entre établissements.

Cette formule prend en compte la moyenne et la dispersion des évaluations du groupe d'origine de l'élève, par type d'évaluation (moyenne pour chacune des évaluations par discipline et pour chacune des évaluations par compétence pour les vœux du palier 3<sup>e</sup> ). Les évaluations des élèves sont alors « resserrées autour de 100 ». Pour information, la formule d'harmonisation est la suivante :

 $\left(\frac{moyenne\ des\ points\ de\ l'\'el\`ere-moyenne\ des\ points\ du\ groupe\ d'origine}{+10\ x\ 10}+10\right)$ écart type du groupe d'origine

Le barème est composé de bonus et des évaluations périodiques issues du LSU tel que représenté ci-dessous :

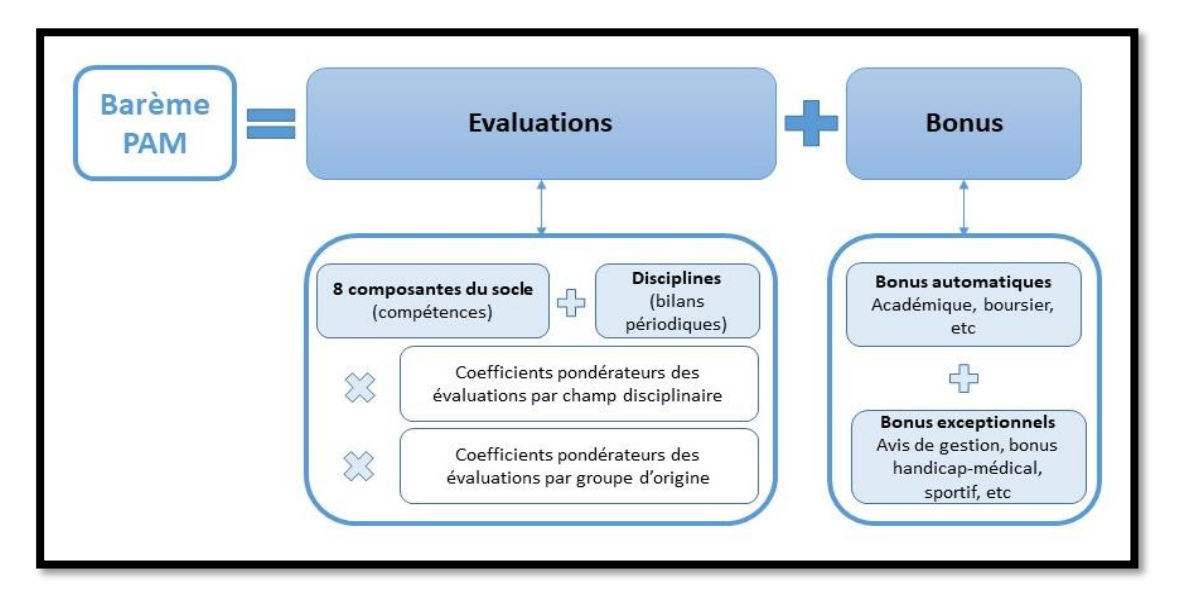

Le traitement réalisé sur chaque élément pris en compte dans le barème est présenté ci-dessous. Ces étapes sont automatiquement opérées par le module PAM dans Affelnet Lycée. Aucune action n'est requise de la part des établissements.

Etapes du calcul du barème pour les candidats du palier 2<sup>de</sup> qui postulent sur une formation du palier 3<sup>e</sup> (2<sup>de</sup> GT, 2<sup>de</sup> professionnelle, 1<sup>re</sup> année de CAP)

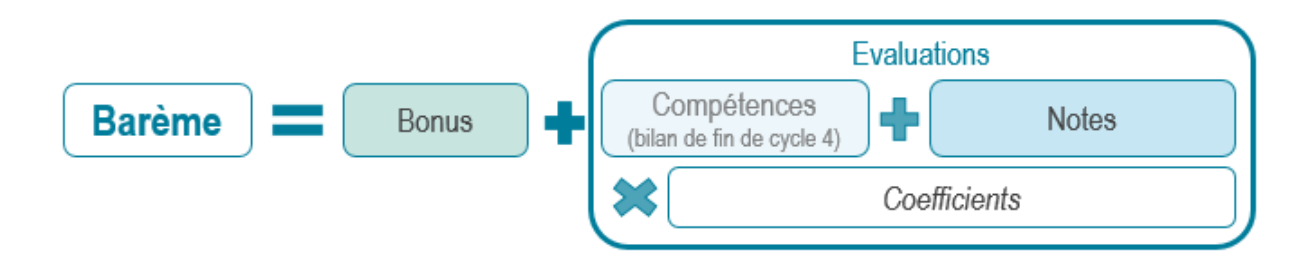

# <span id="page-28-0"></span>**FICHE 7 - Résultats de l'affectation, notification aux familles et inscription**

Les résultats de l'affectation seront diffusés aux familles le **26 juin 2024** pour l'ensemble des formations gérées par Affelnet Lycée, et consultables à partir de cette même date dans le Service en Ligne Affectation pour les formations post 3<sup>e</sup> .

Les résultats de l'affectation seront accessibles :

- **Aux établissements de l'académie** (d'origine et d'accueil, y compris agricoles) dans Affelnet Lycée, dans la rubrique « Édition des notifications » dans le menu « Diffusion des résultats » ;
- **Aux établissements ayant saisi des vœux via la saisie simplifiée.**

Les étapes nécessaires au bon déroulement de la diffusion des résultats sont précisées ci-dessous.

# <span id="page-28-1"></span>**1. Avant la diffusion des résultats : préparation des notifications et rédaction des consignes**

Les établissements d'origine et les établissements d'accueil ont la possibilité de personnaliser les notifications disponibles dans Affelnet Lycée lors de la publication des résultats, depuis le menu « Diffusion des résultats ».

### **Consignes du chef d'établissement d'origine**

Les chefs d'établissement d'origine peuvent préciser la marche à suivre par les élèves et leur famille en fonction des résultats de l'affectation (notamment la prise en charge en cas de non affectation). Cette possibilité concerne les chefs d'établissements du réseau Arena et des établissements agricoles (qui y accèdent par clé OTP). Ces consignes sont jointes automatiquement aux fiches « résultats de l'affectation » distribuées aux élèves.

### **Consignes du chef d'établissement d'accueil**

Les chefs d'établissement **dont une formation au moins est gérée par Affelnet Lycée** ont la possibilité de rédiger des consignes. Les horaires d'ouverture pour les inscriptions, les pièces à fournir, ainsi que tout autre élément que l'établissement souhaite communiquer aux familles des élèves affectés, peuvent être précisés dans ce menu. Lorsque l'élève est affecté (uniquement dans ce cas), ces consignes sont jointes automatiquement aux notifications d'affectation par l'établissement d'accueil.

# <span id="page-28-2"></span>**2. Lors de la diffusion des résultats : édition des notifications par les établissements**

Les établissements d'origine disposent :

- Des listes des élèves affectés et des élèves non affectés
- D'une fiche de « résultats de l'affectation » pour chaque élève, comportant un récapitulatif des vœux et des décisions, **pour communication aux élèves et à leurs représentants légaux.**

Ils peuvent préciser dans cette fiche la marche à suivre par les élèves en fonction des résultats de l'affectation.

Les établissements d'accueil disposent :

- Des listes des élèves affectés dans l'établissement et des élèves classés en liste supplémentaire
- Pour chaque élève, des notifications d'affectation ou de listes supplémentaires

Ils peuvent personnaliser ces notifications et préciser leurs consignes concernant les démarches d'inscription. Les dates indiquées veilleront à respecter les décisions académiques relatives aux délais.

# <span id="page-29-0"></span>**3. Accès aux résultats**

Par les établissements, dans Affelnet Lycée :

Les établissements d'origine et d'accueil ont accès aux résultats :

- Rubrique « Listes et statistiques » > « Listes » pour obtenir les listes d'élèves affectés, non affectés et sur liste supplémentaire ;
- Rubrique « Diffusion des résultats » > « Edition des notifications » pour obtenir les documents nominatifs.

Par les familles, accès individuels aux résultats :

Les résultats individuels peuvent être consultés par les élèves et les responsables légaux, **à partir du 26 juin 2024** via [le Service en Ligne](https://extranet.ac-lyon.fr/affelnet-lycee-resultats) Affectation (SLA).

# <span id="page-29-1"></span>**4. Inscription des élèves affectés**

### **Calendrier des inscriptions**

Les élèves affectés et leur famille doivent s'inscrire :

- **En priorité** via le Service en Ligne Inscription (SLI), **du mercredi 26 juin au dimanche 30 juin 2024.**
- Directement dans l'établissement avant le mercredi 3 juillet à midi.

ATTENTION, tout élève qui n'aura pas été inscrit au lycée à la date du 3 juillet 2024 à midi perdra le bénéfice de son affectation.

Remarque : Aucune inscription ne pourra avoir lieu avant la diffusion des résultats de l'affectation du tour principal.

### **Service en Ligne Inscription (SLI)**

Les candidats admis en liste principale doivent confirmer leur inscription auprès de l'établissement d'accueil en utilisant le Service en Ligne Inscription (SLI) si celui-ci est proposé, ou en s'inscrivant directement auprès de l'établissement dans le respect du calendrier.

L'inscription en ligne est un service dématérialisé proposé aux responsables légaux des élèves de l'académie affectés lors du tour principal en 2<sup>de</sup> GT, 2<sup>de</sup> professionnelle ou 1<sup>re</sup> année de CAP, ainsi que les redoublants dans un lycée public de l'académie. Le préalable pour la mise à disposition de ce service est que le responsable ait un compte Service en ligne actif.

La télé-inscription permet aux représentants légaux de l'élève, via internet :

- De prendre connaissance du résultat de l'affectation (établissement et formation)
- De procéder à l'inscription dans l'établissement
- De mettre à jour la fiche de renseignements administratifs, pour l'élève et ses représentants légaux
- De consulter les pièces à fournir et compléter le dossier d'inscription en téléchargeant certains documents

Pour toute information complémentaire, les familles se rapprocheront de l'établissement d'origine.

# <span id="page-29-2"></span>**5. Listes supplémentaires**

Une liste supplémentaire est établie pour chaque formation.

À partir de la communication des résultats d'affectation, au fur et à mesure que des places se libèrent, l'établissement d'accueil appelle les élèves **dans l'ordre de classement de la liste supplémentaire.**

**[IMPORTANT] Le bénéfice du classement en liste supplémentaire (des 3 tours) est conservé jusqu'au 30 septembre 2024.** Ainsi, les élèves classés en liste supplémentaire peuvent être appelés par l'établissement en cas de désistement d'élèves pendant les premières semaines de l'année scolaire. !

# <span id="page-30-0"></span>**6. Suivi des élèves sans solution**

!

**[IMPORTANT] Les établissements d'origine restent responsables du suivi de leurs élèves sans solution pendant une année.**

Les familles des élèves sans solution doivent se rapprocher rapidement de leur établissement d'origine.

Les CIO assurent également le suivi des élèves de leur secteur en lien avec les chefs d'établissement concernés. Des sessions de suivi de l'orientation seront organisées pour présenter aux élèves les places vacantes ou autres dispositifs, le jeudi 29 août et/ou le vendredi 30 août 2024.

Pour les élèves non affectés, un deuxième tour d'affectation sera organisé **début juillet 2024 (voir fiche 8).**

# <span id="page-31-0"></span>**FICHE 8 - Les Tours suivants (voie professionnelle uniquement)**

# <span id="page-31-1"></span>**1. Deuxième tour**

Un tour d'affectation complémentaire sera organisé du **mercredi 3 juillet au jeudi 4 juillet 2024** sur les places de 1re Professionnelle, de 2de professionnelle et de 1re année de CAP des établissements **publics** de l'Education nationale et de l'Agriculture sous statut scolaire, demeurées vacantes à l'issue des opérations d'affectation.

# **1.1 Élèves concernés**

Ce tour d'affectation concerne uniquement les élèves :

- scolarisés en 2023/2024 dans un établissement public ou privé de l'Éducation nationale ou de l'enseignement agricole de l'académie de Clermont-Ferrand ;
- qui demandent une affectation dans la voie professionnelle (2<sup>de</sup> professionnelle 1<sup>re</sup> année de CAP 1<sup>re</sup> professionnelle) dans un établissement public de l'éducation nationale ou de l'enseignement agricole public ;
- sans solution d'affectation **au 26 juin 2024 ou ayant perdu leur place faute d'inscription avant le 3 juillet 2024 à midi.**

### **1.2 Recensement des places vacantes**

**[IMPORTANT]** Les places vacantes pour ce deuxième tour seront transmises aux établissements dès le **jeudi 27 juin 2024.**

NB : Les places vacantes dans l'enseignement privé seront également communiquées pour information aux familles qui devront contacter directement les directeurs des établissements privés afin de candidater (procédure hors Affelnet Lycée tour suivant).

# **1.3 Dépôt des candidatures**

Les élèves qui souhaitent participer à ce tour devront déposer un nouveau dossier de demande d'affectation auprès de leur établissement d'origine entre **le jeudi 27 juin et le mercredi 3 juillet 2024** (même dossier que pour le tour principal).

# **1.4 Période d'ouverture du serveur**

L'application Affelnet Lycée sera ouverte **du mercredi 3 juillet au jeudi 4 juillet 2024 à 18h.**

### **1.5 Saisies à effectuer**

La saisie est effectuée par l'établissement d'origine. Les règles de gestion restent inchangées. Les élèves peuvent faire jusqu'à 10 vœux dans la seule académie de Clermont (pas de vœux hors académie pour le deuxième tour).

Les élèves seront classés et affectés en fonction du même barème que lors de la campagne de juin.

# **1.6 Diffusion des résultats**

Les résultats de l'affectation seront notifiés par les établissements d'origine aux familles **le lundi 8 juillet 2024.**

### **1.7 Inscription**

Pour valider son affectation, l'élève devra s'inscrire dans l'établissement concerné **au plus tard le vendredi 12 juillet 2024, tout élève non inscrit dans ce délai perd sa place.**

# **1.8 Calendrier du deuxième tour**

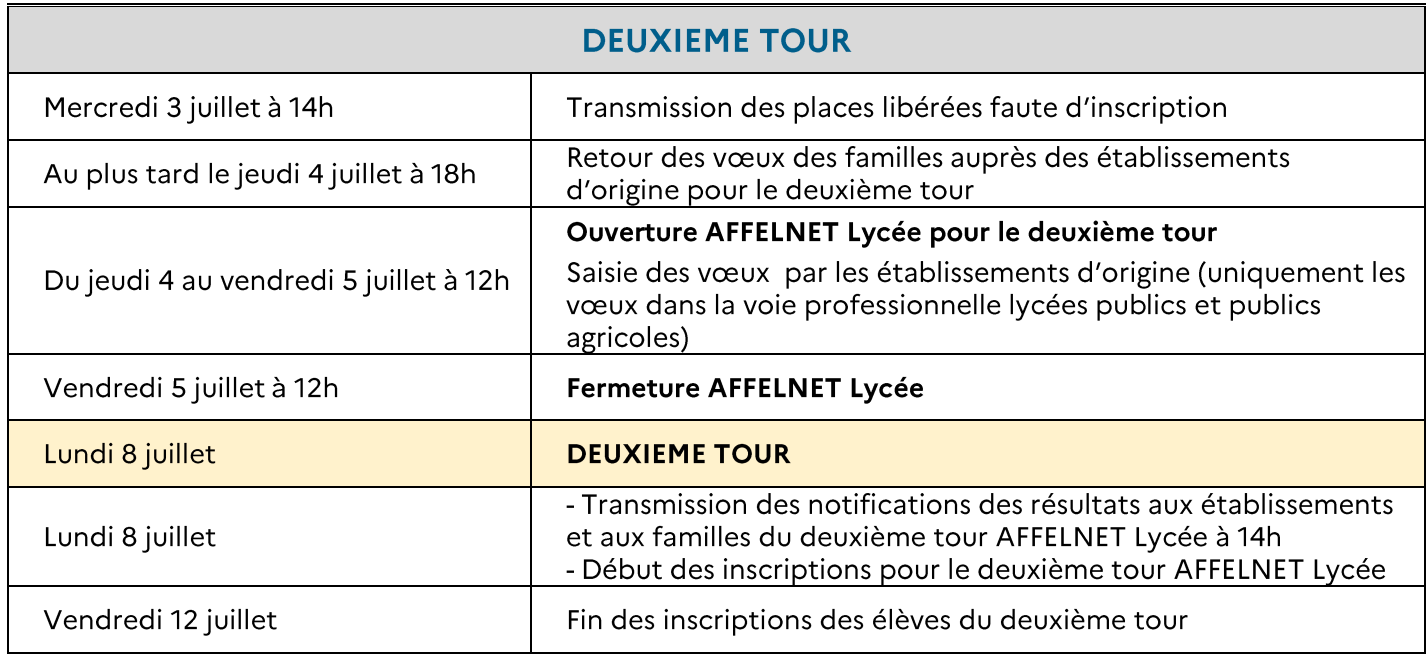

# <span id="page-32-0"></span>**2. Troisième tour**

Un troisième tour d'affectation sera organisé **du mercredi 28 août date de publication des places vacantes au mercredi 4 septembre 2024 date de fermeture d'Affelnet** sur les places de 1 re professionnelle, de 2 de professionnelle et de 1re année de CAP des établissements publics de l'Education nationale et de l'agriculture, sous statut scolaire, demeurées vacantes à l'issue des opérations d'affectation du deuxième tour.

# **2.1.Élèves concernés**

Le troisième tour d'affectation concerne uniquement les élèves :

- scolarisés en 2023/2024 dans un établissement public ou privé de l'Éducation nationale ou de l'enseignement agricole de l'académie de Clermont-Ferrand ;
- qui demandent une affectation dans la voie professionnelle (1<sup>ère</sup> professionnelle 2<sup>de</sup> professionnelle 1<sup>re</sup> année de CAP) dans un établissement public de l'éducation nationale ou de l'enseignement agricole public ;
- sans solution d'affectation au 2 septembre 2024 ou ayant perdu leur place faute d'inscription dans les délais impartis ;
- ou aux élèves arrivés tardivement dans l'académie.

# **2.2.Recensement des places vacantes**

**[Important]** Les places vacantes pour ce tour seront transmises aux établissements dès le 28 août 2024**.**

NB : Les places vacantes dans l'enseignement privé seront également communiquées pour information aux familles qui devront contacter directement les directeurs des établissements privés afin de candidater (procédure hors Affelnet Lycée troisième tour).

# **2.3.Dépôt des candidatures**

Les élèves qui souhaitent participer à ce troisième tour devront déposer un nouveau dossier de demande d'affectation auprès de leur établissement d'origine entre le lundi 2 septembre et le mercredi 4 septembre 2024 (même dossier que pour le tour principal) ou auprès de la DSDEN pour les élèves non scolarisés.

# **2.4.Période d'ouverture du serveur**

L'application Affelnet Lycée sera ouverte du lundi 2 septembre au mercredi 4 septembre 2024 à 16h.

# **2.5 Saisies à effectuer**

La saisie est effectuée par l'établissement d'origine ou par la DSDEN pour les élèves non scolarisés. Les règles de gestion restent inchangées. Les élèves peuvent faire jusqu'à 10 vœux dans la seule académie de Clermont (pas de vœux hors académie pour le troisième tour).

Les élèves seront classés et affectés en fonction du même barème que lors de la campagne de juin.

## **2.6 Diffusion des résultats**

Les résultats de l'affectation seront notifiés par les établissements d'origine aux familles **le jeudi 5 septembre 2024.**

# **2.7 Inscription**

Pour valider son affectation, l'élève devra s'inscrire dans l'établissement concerné dès le jeudi 5 septembre **2024 et au plus tard avant le vendredi 13 septembre 2024 faute de quoi, il perdra sa place.**

# **2.8 Calendrier du troisième tour**

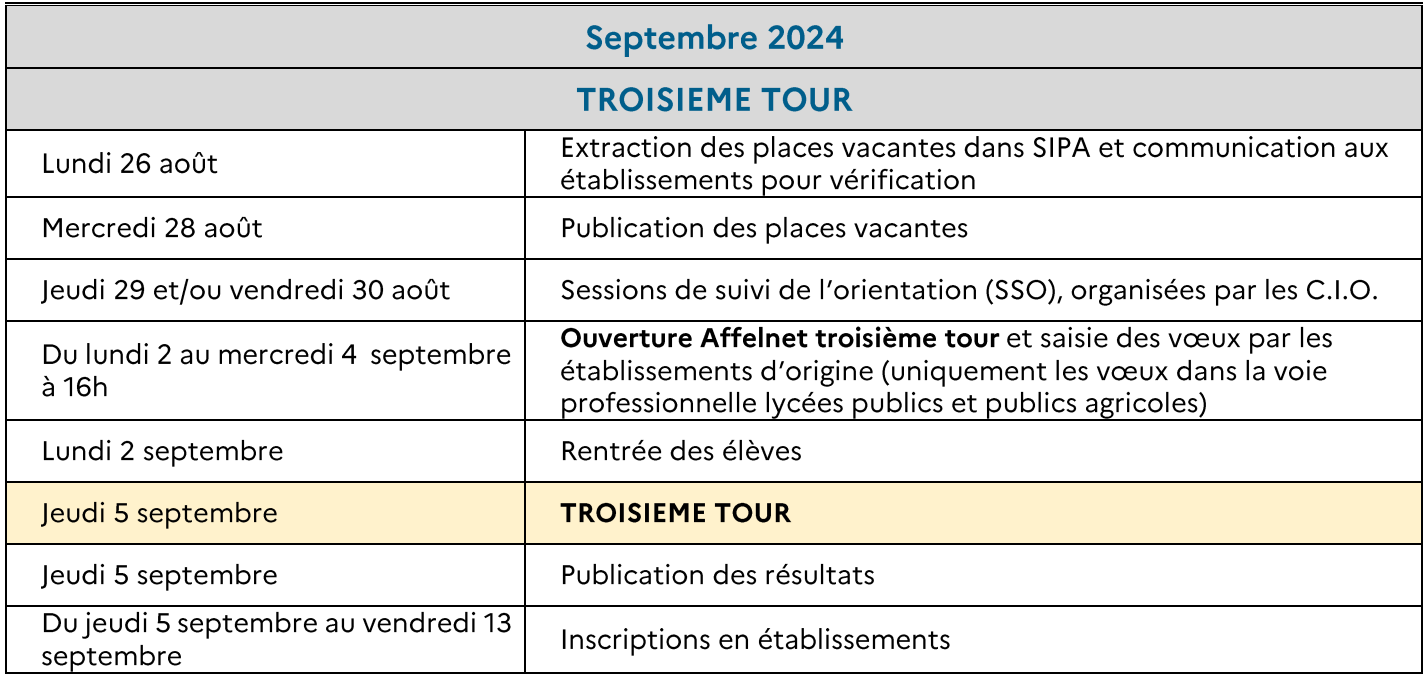

### <span id="page-34-0"></span>**Affelnet Lycée (Affectation des Élèves par le NET)**

Application informatique permettant de gérer l'affectation des élèves en lycée. Affelnet Lycée permet de gérer simultanément les candidatures pour l'entrée dans les formations offertes après la 3<sup>e</sup> et les formations offertes après la 2<sup>de</sup>.

#### **Affelmap**

Site internet qui donne accès au planning de l'affectation de chaque académie, aux procédures et aux coordonnées des services gestionnaires.

#### **Bacs technologiques**

S2TMD : Sciences et Techniques du théâtre, de la musique et de la danse

- ST2S : Sciences et technologies de la santé et du social
- STAV : Sciences et technologies de l'agronomie et du vivant
- STD2A : Sciences et technologies du design et des arts appliqués
- STHR : Sciences et technologies de l'hôtellerie et de la restauration
- STI2D : Sciences et technologies de l'industrie et du développement durable
- STL : Sciences et technologies de laboratoire
- STMG : Sciences et technologies du management et de la gestion

#### **CFA**

Centre de formation d'apprentis

### **CIO**

Centre d'Information et d'Orientation

#### **CNED**

Le Centre national d'enseignement à distance est, en France, un établissement public à caractère administratif du ministère de l'Éducation nationale offrant des formations à distance.

#### **DARFI (Droit au Retour en Formation Initiale)**

Il permet aux jeunes de 16 à 25 ans qui ne possèdent aucun diplôme ou aucune qualification professionnelle de revenir se former pour préparer un diplôme et faciliter ainsi leur insertion professionnelle.

#### **DSDEN**

Direction des Services Départementaux de l'Éducation Nationale.

#### **DRAAF**

Direction régionale de l'alimentation, de l'agriculture et de la forêt (enseignement agricole)

#### **EANA**

Elèves allophones nouvellement arrivés

#### **Famille de métiers**

Une famille de métiers regroupe plusieurs spécialités de bacs professionnels qui présentent de nombreuses compétences communes. En fin de seconde professionnelle, les élèves choisiront une des spécialités de la famille. Depuis la rentrée 2019, quatorze familles de métiers ont été créées.

#### **Fiche de dialogue**

Permet de recueillir les demandes des représentants légaux de l'élève de 3<sup>e</sup> ou de 2<sup>de</sup> GT, l'avis du conseil de classe et la décision d'orientation du chef d'établissement (à propos de la voie d'orientation).

#### **IA-DASEN**

Inspecteur d'Académie – Directeur Académique des Services de l'Éducation Nationale.

### **Livret Scolaire Unique (LSU)**

Application informatique nationale renseignée pour chaque élève du CP à la 3<sup>e</sup>.

Deux sortes de données issues de l'application sont prises en compte dans Affelnet Lycée pour les vœux PAM : l'évaluation du niveau de maîtrise des 8 composantes du socle commun (bilan de fin de cycle 4) et les résultats de l'élève dans les différentes disciplines (bilans périodiques).

#### **MFR**

Maison Familiale Rurale

### **MLDS**

Mission de lutte contre le décrochage scolaire

#### **Paliers**

On distingue dans Affelnet Lycée le palier 3<sup>e</sup> qui correspond aux formations offertes après la 3<sup>e</sup> (2<sup>de</sup> GT, 2<sup>de</sup> professionnelle et 1<sup>re</sup> année de CAP) et le palier 2<sup>de</sup> qui correspond aux formations offertes après la 2<sup>de</sup> (1<sup>re</sup> technologique et 1re professionnelle).

### **Pré-tour (tour de sécurisation)**

Procédure de sécurisation qui permet d'identifier les élèves potentiellement non-affectés. Ceux-ci seront invités à ajouter des vœux supplémentaires avant les résultats d'affectation du tour principal.

#### **Procédure PAM et non PAM (Pré-Affectation Multicritères)**

PAM est un module d'Affelnet Lycée qui calcule le barème de chaque élève pour chaque vœu exprimé, puis procède à un classement automatisé des vœux qui aboutit à des propositions d'admission. Cette procédure concerne la majorité des formations proposées dans les établissements publics. On distingue :

- **Le traitement « PAM »** : le barème prend en compte les bonus liés aux situations d'élèves et les évaluations (évaluations dans les disciplines et pour les formations du palier 3<sup>e</sup>, évaluations du niveau de maîtrise des composantes du socle)
- **Procédure « non PAM »** : examen des candidatures par des commissions d'affectation internes aux établissements qui font des propositions d'admission. Les résultats des décisions de ces commissions sont ensuite directement saisis dans AFFELNET Lycée. Cette procédure concerne quelques formations du public à recrutement spécifique et toutes les formations proposées après la 3<sup>e</sup> dans les établissements privés

### **Sectorisation dans la voie générale et technologique publique de l'Éducation nationale**

**Le secteur d'affectation** correspond au secteur géographique de l'élève en fonction de son lieu d'habitation. Un ou plusieurs lycées correspondent à ce secteur.

### **Siècle**

Système d'Information pour les Élèves de Collèges et de Lycées et pour les Établissements. Application de gestion des élèves utilisée par les établissements scolaires comprenant notamment la Base Élèves de l'Établissement (BEE).

#### **SIPA**

C'est un module de suivi des inscriptions qui est alimenté par la base élèves Siècle. Il permet d'avoir une vision comparative entre les capacités DOS et le nombre d'inscrits dans les établissements.

## **SLA**

Service en Ligne Affectation

**SLO** Service en Ligne Orientation **SLI**  Service en Ligne Inscription

### **Socle**

Terme utilisé pour évoquer le « socle commun de connaissances, de compétences et de culture », constitué de 8 composantes. Le niveau de maîtrise de ces 8 composantes en fin de cycle 4 est pris en compte pour le calcul du barème dans Affelnet Lycée.

### **Tour principal**

Il correspond à l'ensemble des étapes de l'affectation dans Affelnet Lycée, de l'ouverture de la saisie des vœux à la diffusion des premiers résultats. Il concerne l'ensemble des vœux et des candidats.

### **Tours suivants d'affectation**

A la suite du Tour principal, des tours d'affectation complémentaires sont organisés pour l'entrée en voie professionnelle dans les établissements publics (2<sup>de</sup> professionnelle, 1<sup>re</sup> année de CAP et 1re professionnelle). Ils ne concernent donc pas la voie générale et technologique.

Ces tours suivants (2ème tour en juillet et 3ème tour en septembre) permettent aux élèves non affectés de formuler de nouveaux vœux à partir des places restées vacantes.

### **ULIS**

Unité localisée d'inclusion scolaire : dispositif venant en soutien des élèves en situation de handicap, sur décision de la MDPH.

### **UPE2A**

Unité pédagogique pour élèves allophones arrivants.

### **Vœu**

Il existe deux types de vœux :

- **Vœu d'affectation :** vœu qui peut donner lieu à une affectation
- <span id="page-36-0"></span> **Vœu de recensement :** vœu enregistré dans Affelnet Lycée pour information, mais qui ne donne pas lieu à une affectation (formation dans une autre académie, formation en apprentissage dans un CFA, redoublement de la classe de 3<sup>e</sup>, Hall 32, aucun vœu formulé)

# **FICHE 10 - Contacts**

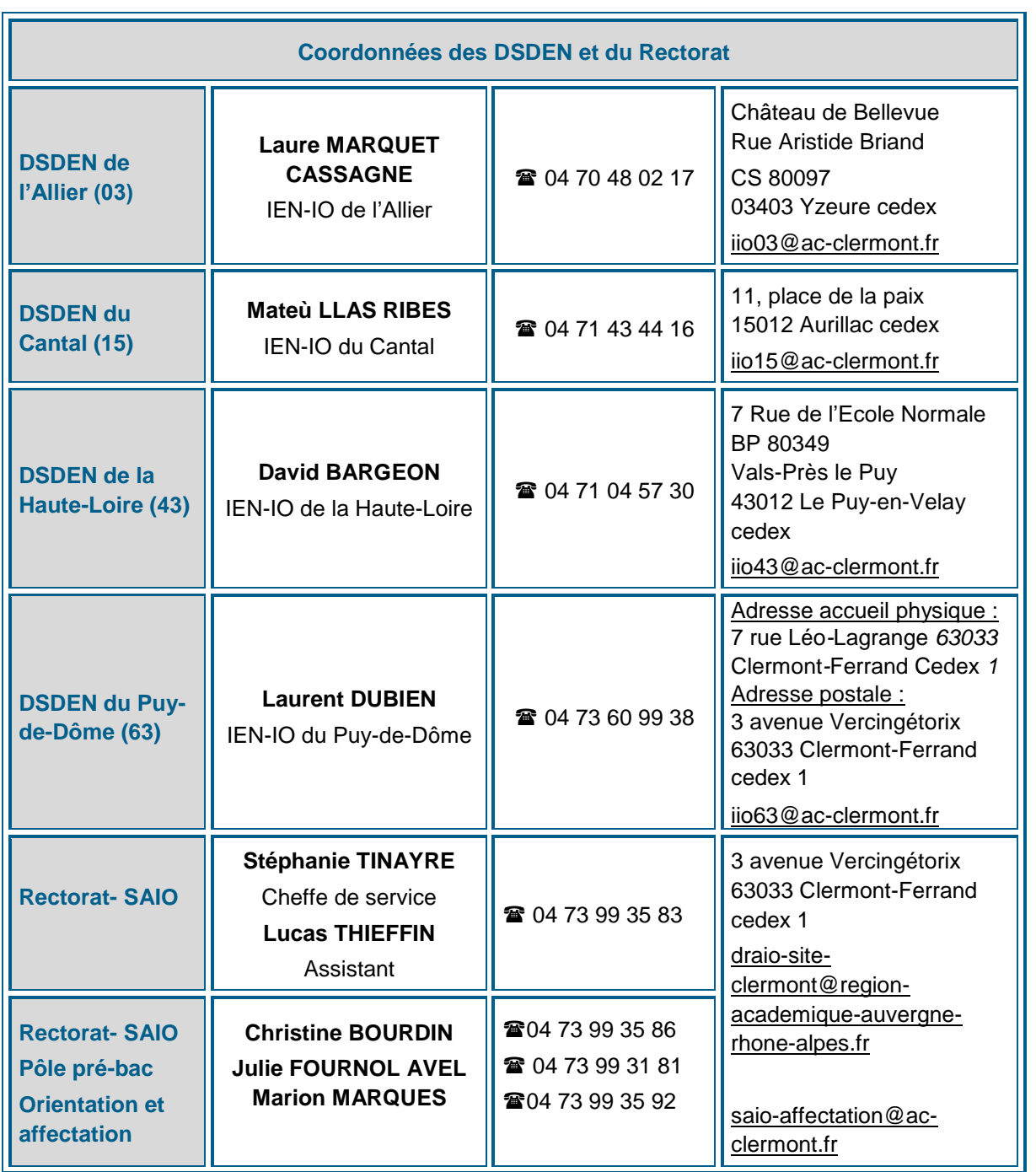

**Rectorat de Clermont-Ferrand Délégation Régionale Académique de l'Information et de l'orientation Service académique d'information et d'orientation** 3 avenue Vercingétorix 63033 Clermont-Ferrand cedex 1

04 73 99 35 83 [draio-site-clermont@region-academique-auvergne-rhone-alpes.fr](mailto:draio-site-clermont@region-academique-auvergne-rhone-alpes.fr)

<http://www.ac-clermont.fr/orientation/affectations-et-inscriptions/>